# *DESIGN DEL PRODOTTO INDUSTRIALE* FISICA TECNICA PER IL DESIGN

*AA 2018-19*

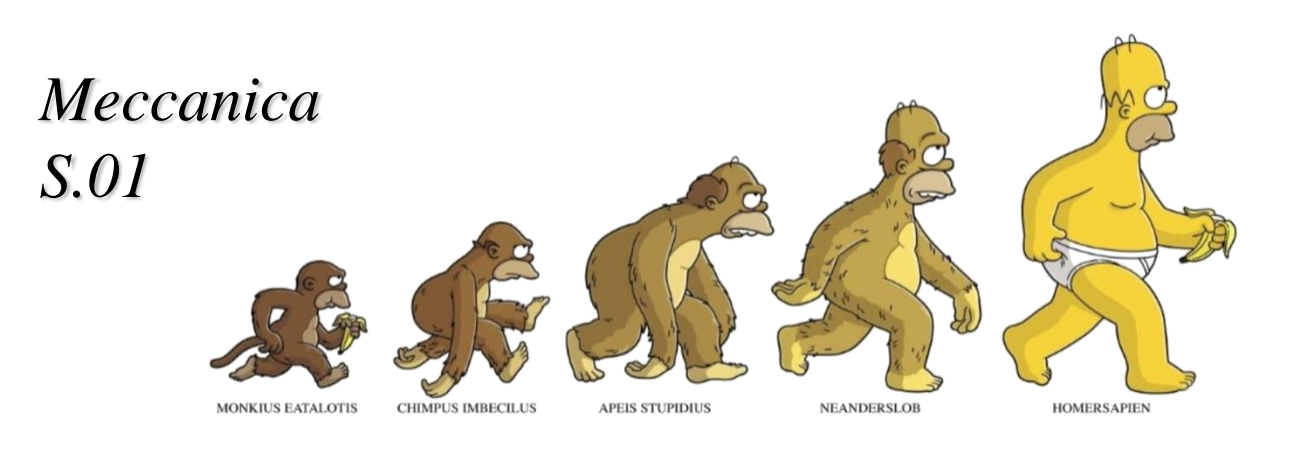

Michele Bottarelli - Dipartimento di Architettura di Ferrara *michele.bottarelli@unife.it*

#### **UNITA' DI MISURA**

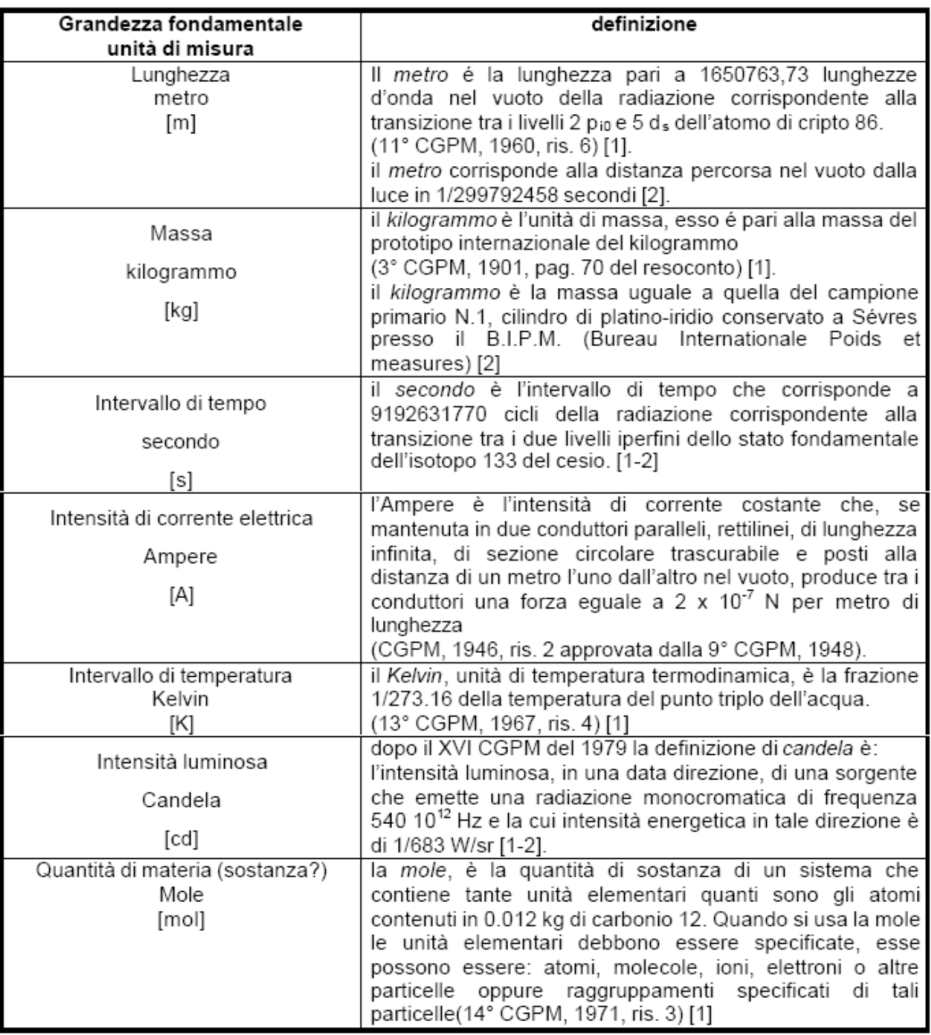

#### misura = numero + incertezza + unità di misura (UNI 4546 1984)

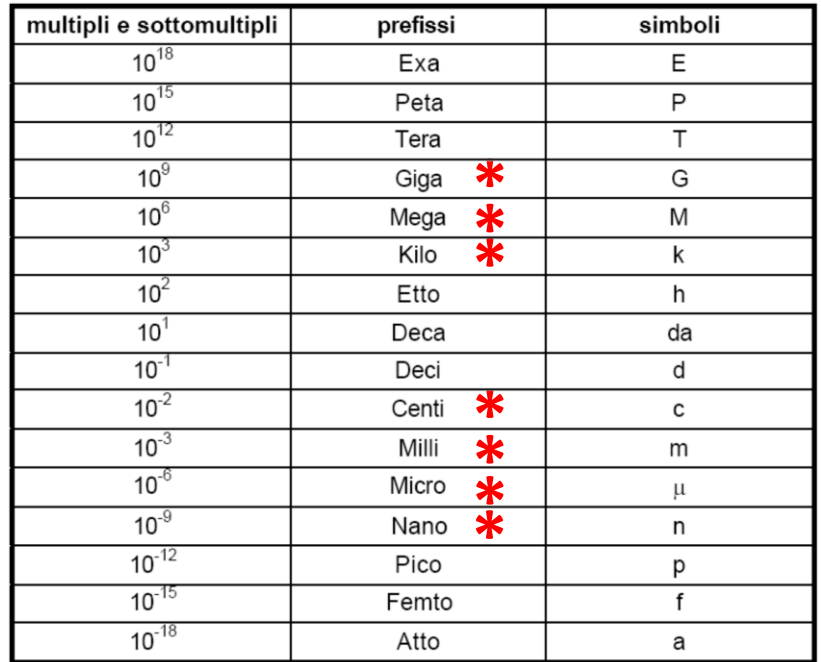

Fonti:

[1] Allegato al DPR 12.08.82 n. 802

[2] NIST Guide for the Use of the International System of Units (SI) - 1995

## *UNITA' DI MISURA*

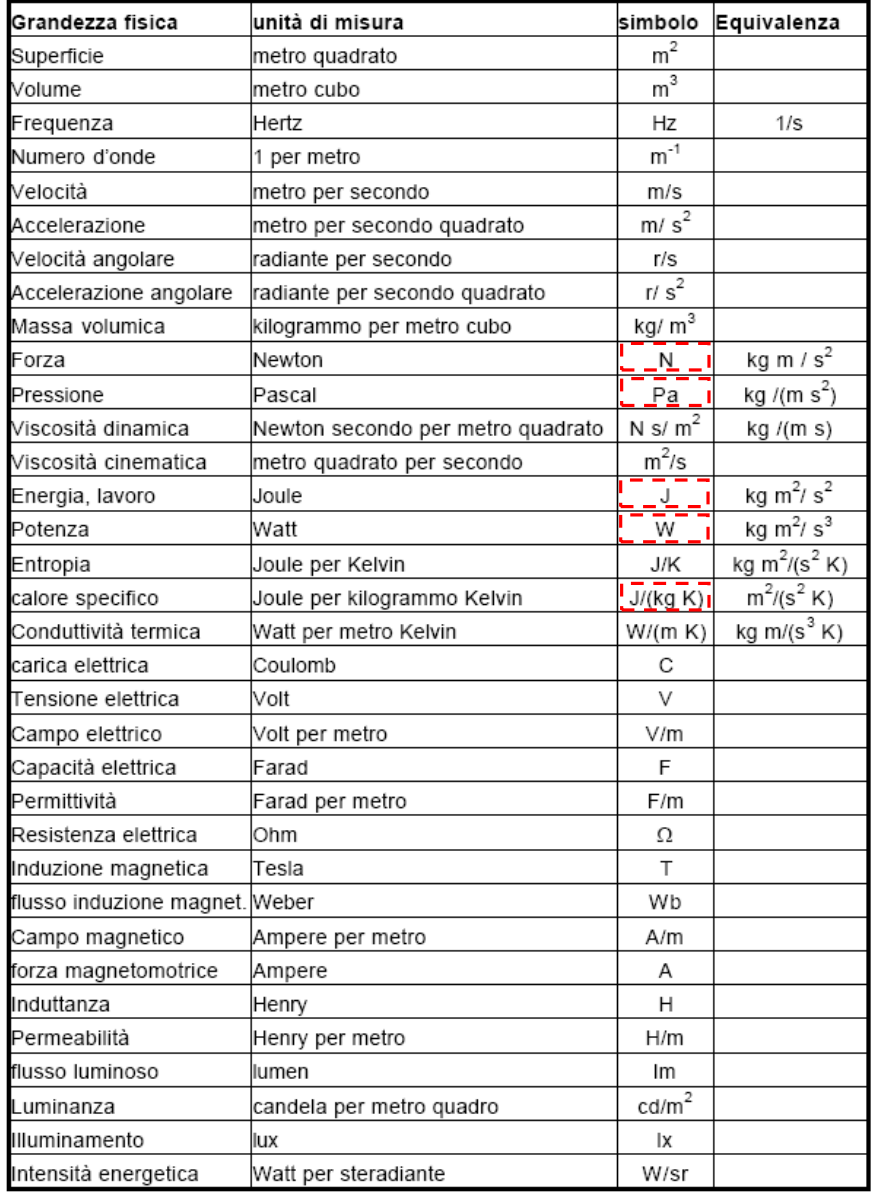

$$
1kgf = 9,80665N
$$
  
\n
$$
1Pa = \frac{1N}{1m^{2}} \cdot \frac{m}{m} = \frac{1J}{1m^{3}}
$$
  
\n
$$
1bar = 10^{5} Pa
$$
  
\n
$$
1at = 10^{5} Pa
$$
  
\n
$$
1d = 1N \cdot 1m
$$
  
\n
$$
1k = \frac{1kJ}{1s}
$$
  
\n
$$
1kWh = \frac{1kJ}{1s} \cdot 3600s = 3600kJ
$$

## *MOLE*

La mole è la quantità di sostanza di un sistema che contiene un numero di entità pari al numero degli atomi presenti in 12 grammi di carbonio-12.

Tale numero è noto come costante di Avogadro ed è pari a 6,02214179  $\times$  10<sup>23</sup>

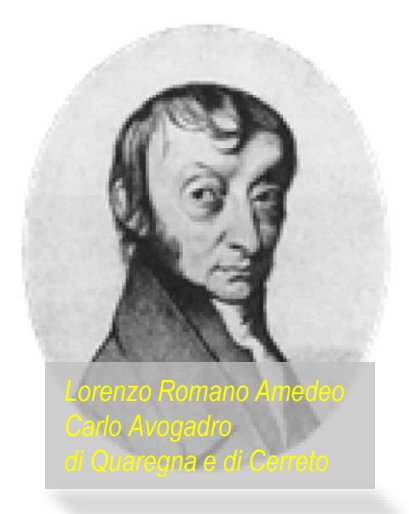

Quindi una mole di acqua contiene 6,02214179 × 10<sup>23</sup> molecole di acqua, così come una mole di ammoniaca o di qualunque altra sostanza.

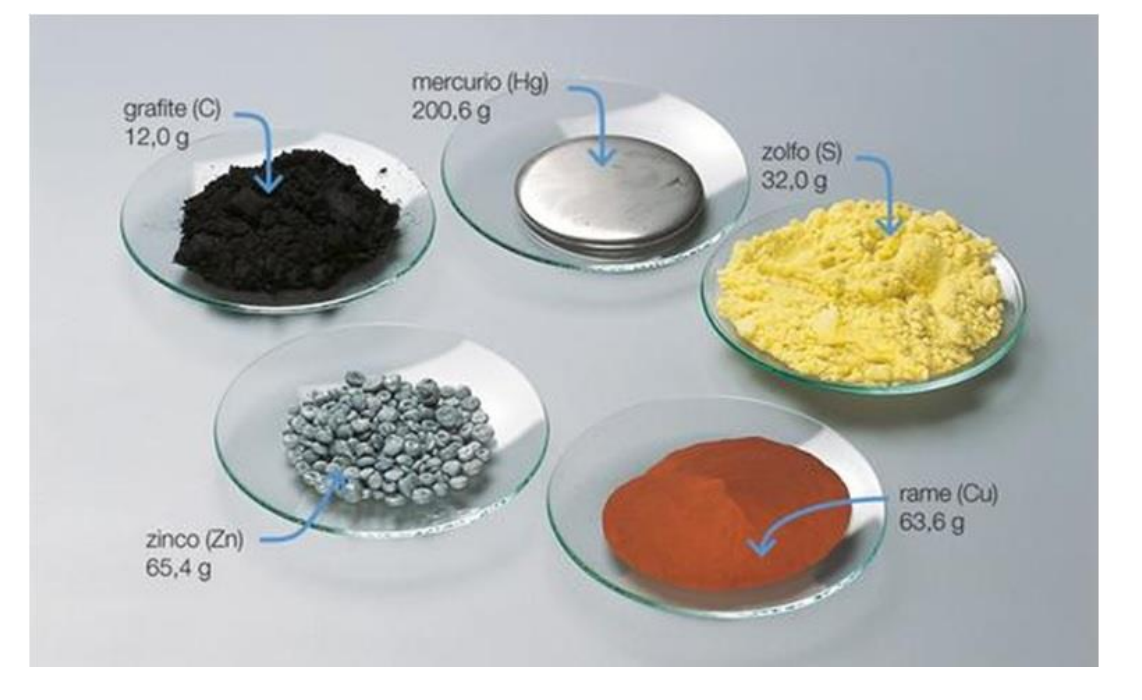

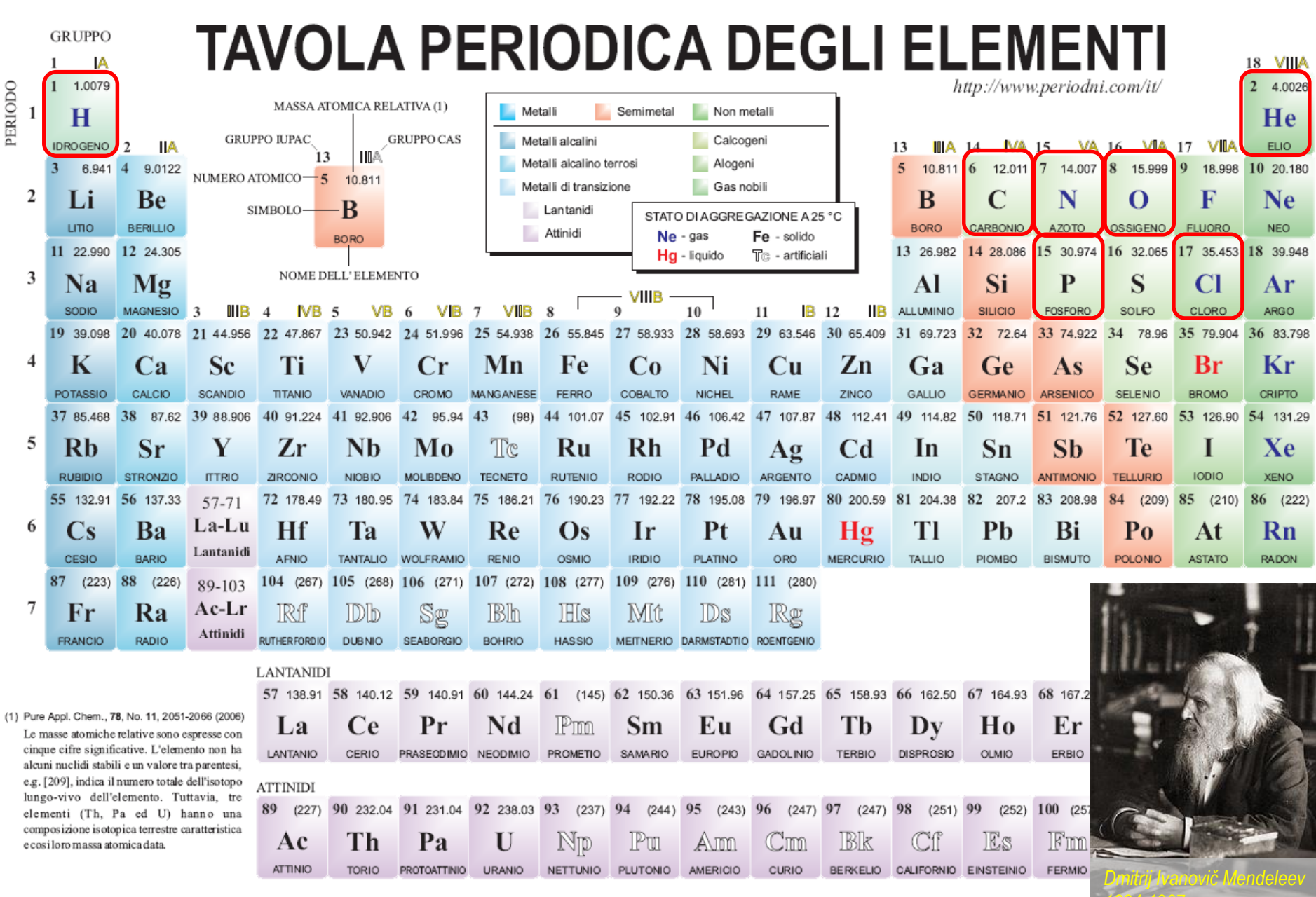

*1834-1907*

## *MASSA MOLARE*

*per una mole di <sup>12</sup>C: numero di atomi in 12g 6,02214179 x 10<sup>23</sup>*  $\approx$ 2<sup>79</sup> unità elementari = Numero di Avogadro) *massa atomica assoluta 1,99265 x 10-23kg*

*Si definisce:* 

- *u = unità di massa atomica*
	- *= 1/12 della massa atomica assoluta del <sup>12</sup>C*

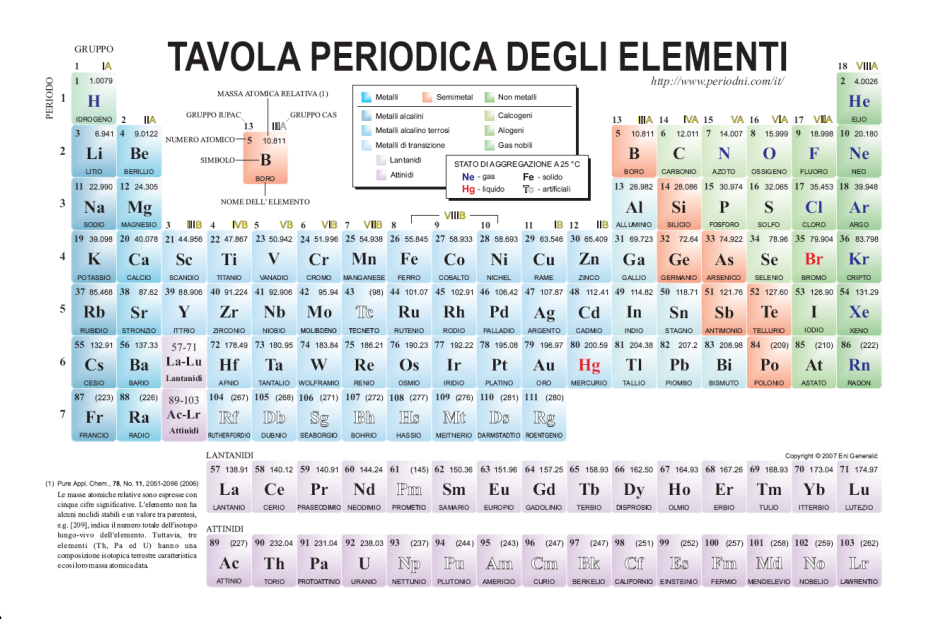

*Per comodità, la massa atomica degli altri elementi si esprime in termini relativi m = massa atomica relativa = (massa atomica assoluta) / u*

In CN, ogni mole occupa il medesimo volume (22,414 l) La mole è quindi la massa di una sostanza pari al suo *peso molecolare* (**M**)

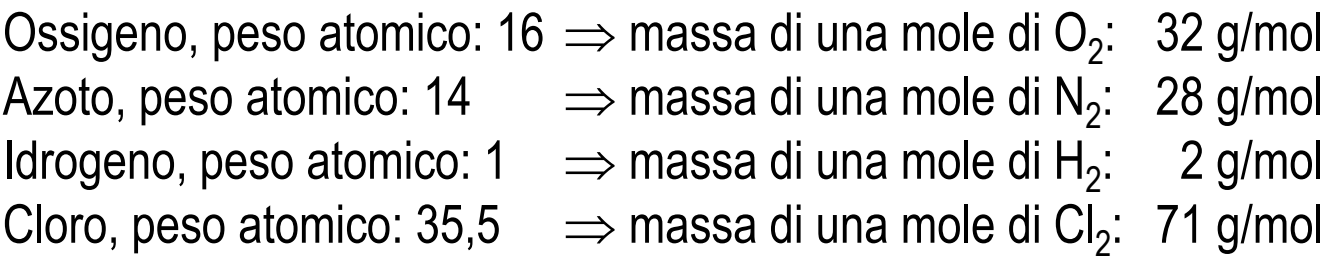

Differentziance  
\n
$$
\frac{\Delta f(x)}{\Delta x} = \text{"pendenza" di fuel "punto" x}
$$
\n
$$
\Delta f
$$
\n
$$
\frac{\Delta f(x)}{\Delta x} = \frac{df(x)}{d(x)}
$$
\nNotazioni:  
\n
$$
\frac{df}{dx} = f'
$$
\n
$$
\frac{df'}{dx} = f''
$$
\n
$$
f(x)
$$
\n
$$
\frac{df(x)}{dx}
$$
\n
$$
\Delta x
$$
\n
$$
\Delta x
$$
\n
$$
\frac{df}{dx} = f''
$$
\n
$$
f(x)
$$
\n
$$
\frac{df(x)}{dx}
$$
\n
$$
a+b \rightarrow a'+b'
$$
\n
$$
a \cdot b \rightarrow a' \cdot b + a \cdot b'
$$
\n
$$
e^x
$$
\n
$$
e^x
$$
\n
$$
e^x
$$
\n
$$
e^x
$$
\n
$$
e^x
$$
\n
$$
e^x
$$
\n
$$
e^x
$$

 $f(x)$ 

 $\boldsymbol{\mathcal{X}}$ 

 $\Delta x$ 

 $a(b) \rightarrow a'(b) \cdot b'$ 

# Integrazione

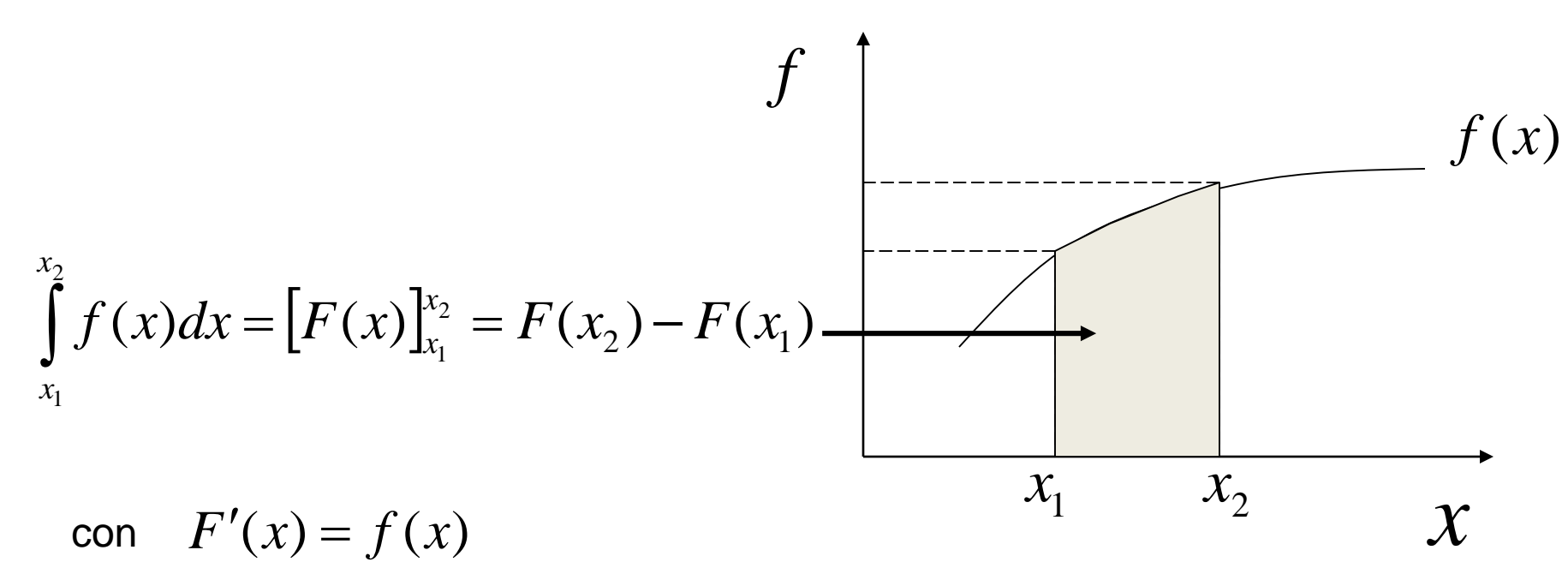

$$
\text{esempio:} \qquad \int f(x)dx = \int xdx \qquad \Rightarrow F(x) = \frac{1}{2} \cdot x^2
$$

# *Funzioni trigonometriche*

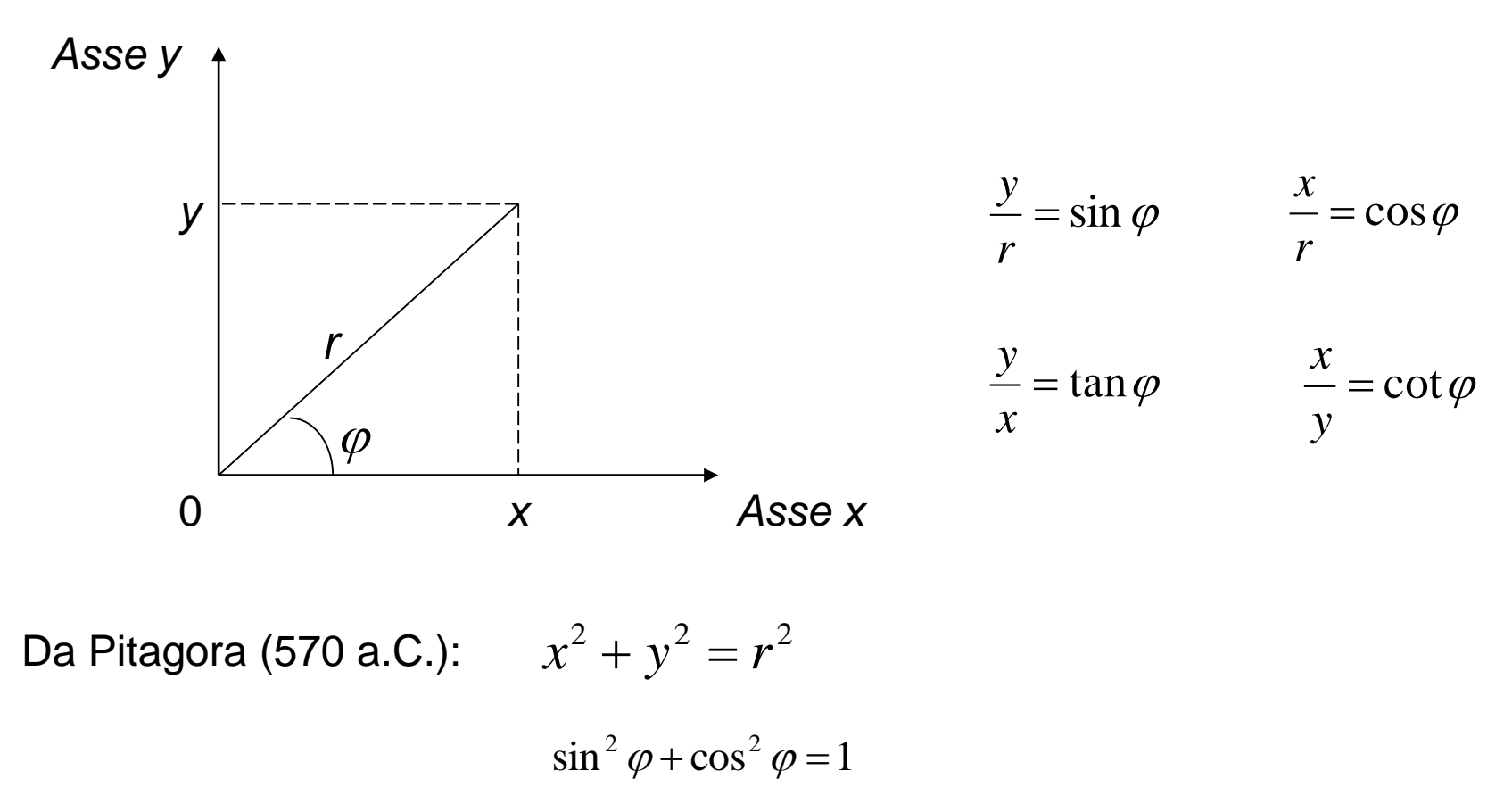

Un giro completo: 360 gradi o  $2\pi$ 

## *Vettori*

In due dimensioni:

$$
\vec{a} = (a_x, a_y)
$$

Si riferisce nel nostro caso a un certo sistema di riferimento, da definire

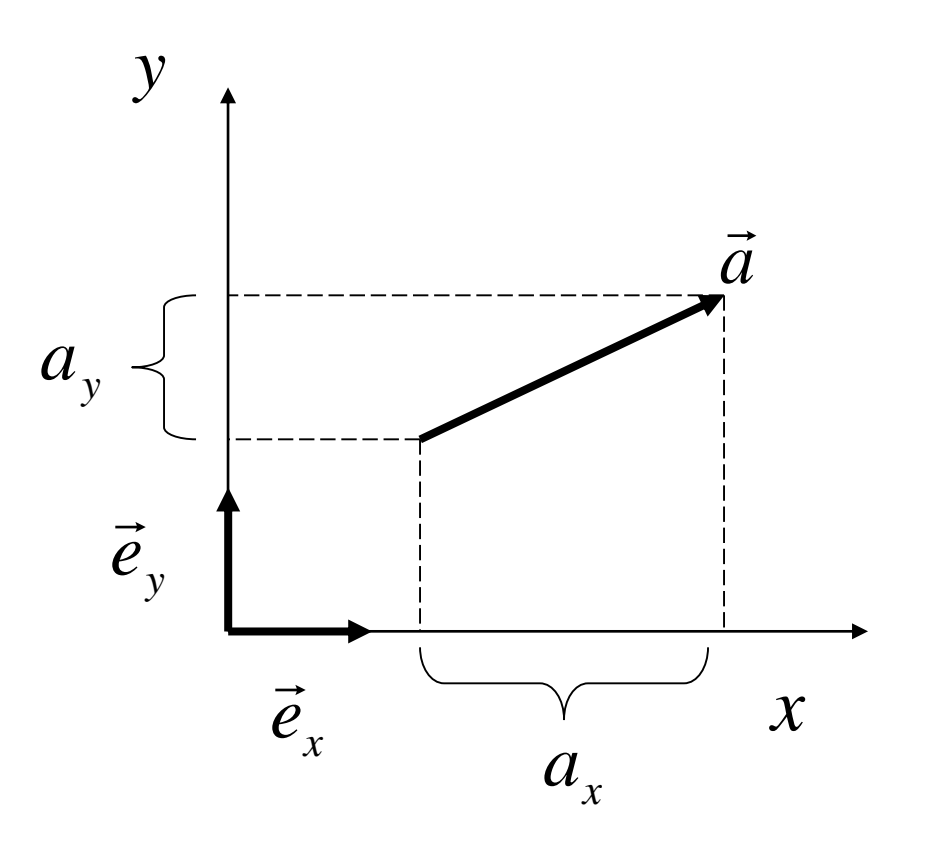

#### *Vettori*

 $\vec{b} = (b_x, b_y)$  $\rightarrow$  $\vec{a} = (a_x, a_y), \ \ \vec{b} = (b_x, b_y)$  sono uguali quando  $\ \ a_x = b_x, \ \ a_y = b_y$  $\rightarrow$ Due vettori  $\vec{a} = (a_x, a_y), \ \ \vec{b} = (b_x, b_y)$  sono uguali quando  $\ a_x = b_x,$ 

Modulo di un vettore

$$
|\vec{a}| = \sqrt{a_x^2 + a_y^2}
$$

Moltiplicazione per uno scalare

$$
\lambda \cdot \vec{a} = (\lambda \cdot a_x, \lambda \cdot a_y)
$$

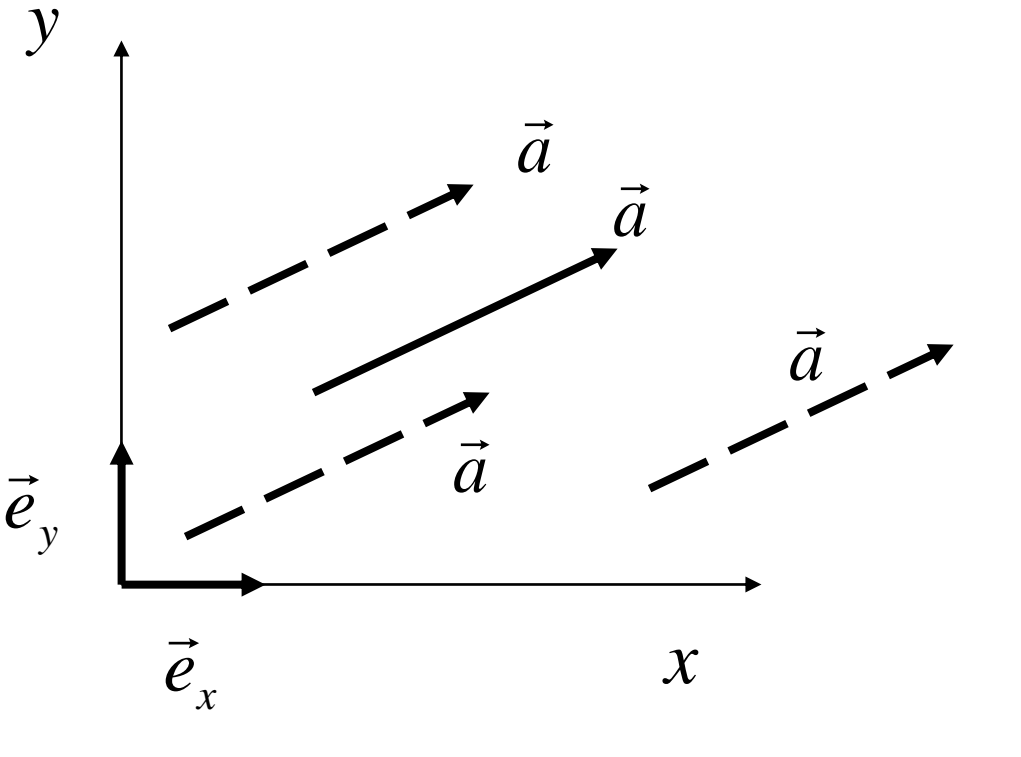

# *Somma di vettori*

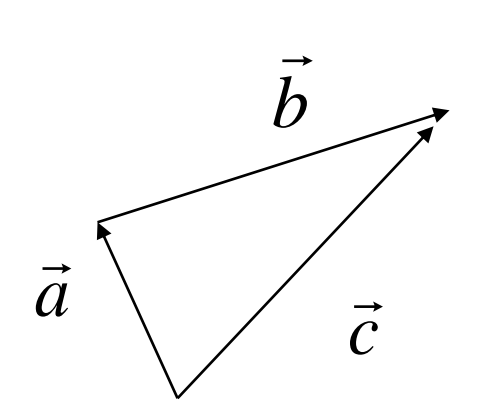

$$
\vec{e}_y
$$
\n
$$
\vec{e}_y
$$
\n
$$
\vec{e}_x
$$
\n
$$
\vec{e}_x
$$
\n
$$
\vec{e}_x
$$
\n
$$
\vec{e}_x
$$
\n
$$
\vec{e}_x
$$
\n
$$
\vec{e}_x
$$
\n
$$
\vec{e}_x
$$
\n
$$
\vec{e}_x
$$
\n
$$
\vec{e}_x
$$
\n
$$
\vec{e}_x
$$
\n
$$
\vec{e}_x
$$

 $\rightarrow$ 

$$
\vec{c} = \vec{a} + \vec{b} = (a_x + b_x, a_y + b_y) = (c_x, c_y)
$$

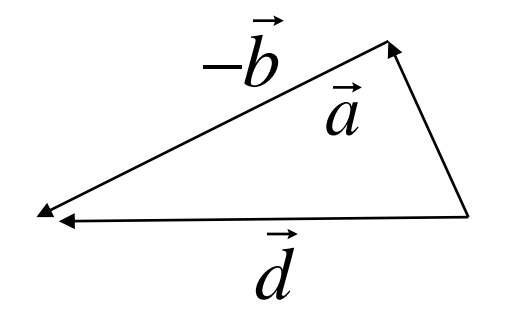

$$
\vec{d} = \vec{a} - \vec{b} = (a_x - b_x, a_y - b_y) = (d_x, d_y)
$$

## *Prodotto scalare di vettori*

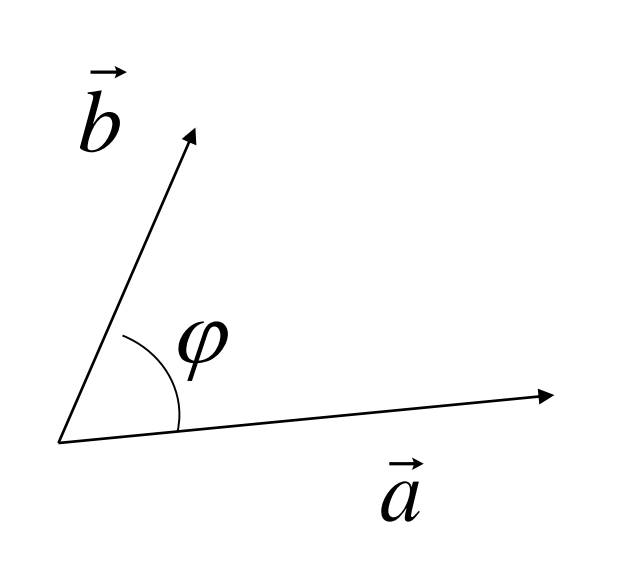

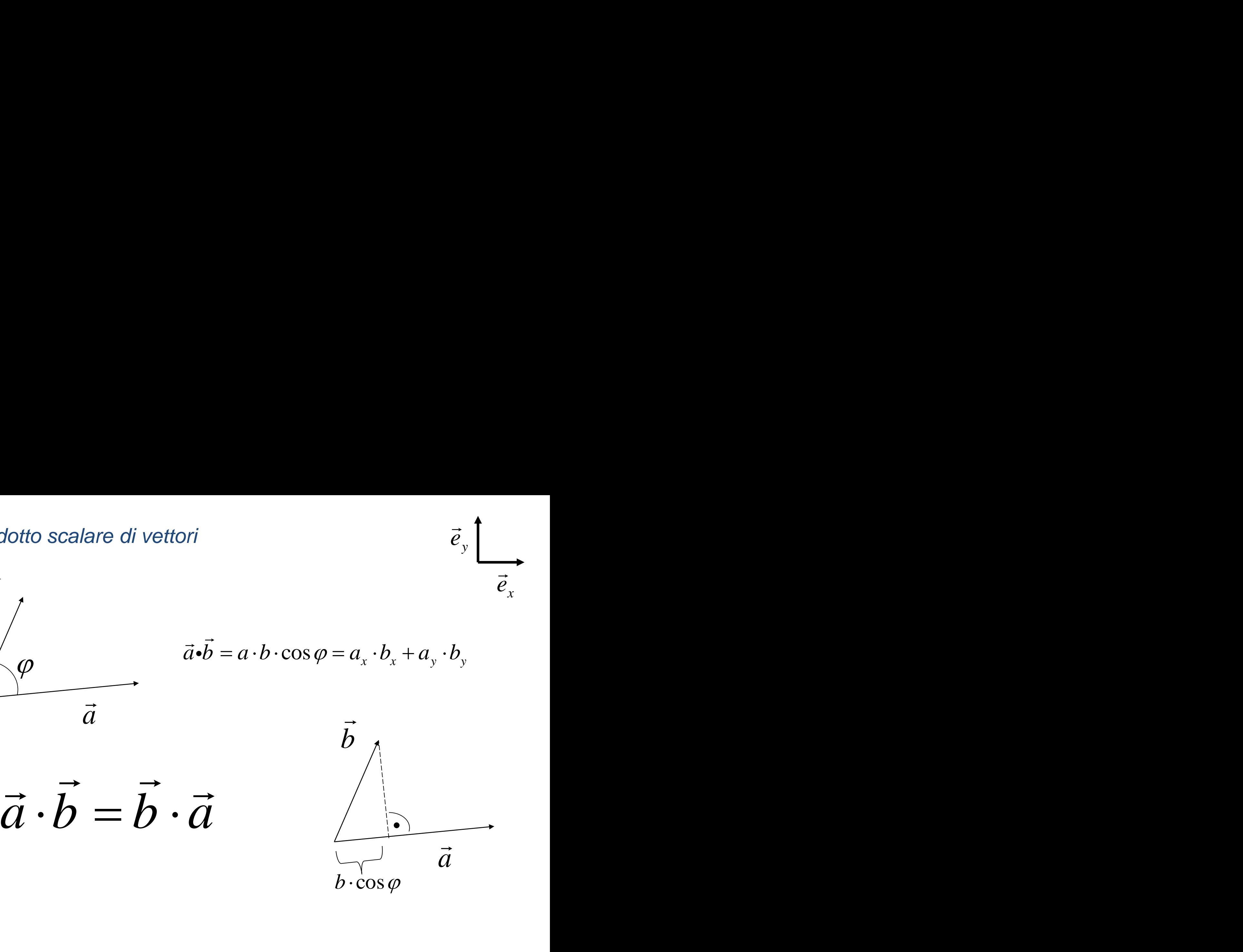

 $\vec{e}_y$ 

 $\vec{e}_x$ 

 $\rightarrow$ 

 $\rightarrow$ 

**E:** Calcoliamo il prodotto scalare fra i vettori

$$
\vec{v}_1 = (1.5, 2.3) \qquad \vec{v}_2 = (2.5, 4.3)
$$
\n
$$
\vec{v}_1 \cdot \vec{v}_2 = 1.5 \cdot 2.5 + 2.3 \cdot 4.3 = 13.64
$$
\n
$$
\vec{v}_1 \cdot \vec{v}_2 = v_1 \cdot v_2 \cdot \cos \varphi
$$
\nand

\n
$$
\sqrt{\vec{v}_1 \cdot \vec{v}_1} = \sqrt{1.5^2 + 2.3^2} = 2.746
$$
\n
$$
\sqrt{\vec{v}_2 \cdot \vec{v}_2} = \sqrt{2.5^2 + 4.3^2} = 4.974
$$

$$
\vec{v}_1 \cdot \vec{v}_2 = 1.5 \cdot 2.5 + 2.3 \cdot 4.3 = 13.64
$$

E quindi i loro moduli e l'angolo compreso fra di essi.

• La definizione ci dà subito

$$
\vec{v}_1 \cdot \vec{v}_2 = v_1 \cdot v_2 \cdot \cos \varphi
$$

• I moduli dei vettori si calcolano come prodotti scalari dei vettori per sé stessi. Dunque: il prodotto<br>
moduli e l'anno di essi.<br>
one ci dà su ei vettori si di calari dei vet $\lim_{\gamma_1} \frac{\vec{v}_2}{v_2} = \frac{1}{2}$ . i il prodotto<br>
moduli e l'angle di essi.<br>
one ci dà su<br>
ei vettori si di calari dei vet<br>
nque:<br>  $\vec{v}_1 \cdot \vec{v}_2 = \frac{1}{2}$ . to scalare fra i<br>  $\vec{v}_1 \cdot \vec{v}_2 = 1.5$ <br>
P'angolo<br>
i.<br>
subito<br>  $\vec{v}_1 \cdot \vec{v}_2 = 1$ <br>
si calcolano come<br>
vettori per sé<br>  $\sqrt{\vec{v}}$ <br>  $\sqrt{\vec{v}}$ <br>  $\sqrt{\vec{v}}$ <br>  $2.746 \cdot 4.974 = 0.9986$ *v v i* prodotto scand in prodotto scand in the l'angundrinal e l'angundrinal dei vettori si calcond in the limit of  $\vec{v}_1 \cdot \vec{v}_2 = \frac{\vec{v}_1 \cdot \vec{v}_2}{2.74}$ *v v i* prodotto scand in prodotto scand in the l'angundrinal e l'angundrinal dei vettori si calcond in the limit of  $\vec{v}_1 \cdot \vec{v}_2 = \frac{\vec{v}_1 \cdot \vec{v}_2}{2.74}$ 

$$
\vec{v}_1 = (1.5, 2.3) \qquad \vec{v}_2 = (2.5, 4.3)
$$
\n
$$
\vec{v}_2 = 1.5 \cdot 2.5 + 2.3 \cdot 4.3 = 13.64
$$
\n
$$
\vec{v}_1 \cdot \vec{v}_2 = v_1 \cdot v_2 \cdot \cos \varphi
$$
\n
$$
\sqrt{\vec{v}_1 \cdot \vec{v}_1} = \sqrt{1.5^2 + 2.3^2} = 2.746
$$
\n
$$
\sqrt{\vec{v}_2 \cdot \vec{v}_2} = \sqrt{2.5^2 + 4.3^2} = 4.974
$$
\n
$$
0.9986 \qquad \varphi = 3.0^{\circ}
$$

$$
\sqrt{\vec{v}_2 \cdot \vec{v}_2} = \sqrt{2.5^2 + 4.3^2} = 4.974
$$

Calcoliamo il prodotto scalare fra i 
$$
\vec{v}_1 = (1.5, 2.3)
$$
  $\vec{v}_2 = (2.5, 4.3)$   
vettori  $\vec{v}_1 \cdot \vec{v}_2 = 1.5 \cdot 2.5 + 2.3 \cdot 4.3 = 13.64$   
quindi i loro moduli e l'angolo  
compresso fra di essi.  
La definizione ci dà subito  $\vec{v}_1 \cdot \vec{v}_2 = v_1 \cdot v_2 \cdot \cos \varphi$   
1 moduli dei vettori si calcolano come  
prodotti scalari dei vettori per sé  
stessi. Dunque:  $\sqrt{\vec{v}_1 \cdot \vec{v}_1} = \sqrt{1.5^2 + 2.3^2} = 2.746$   
stessi. Dunque:  $\sqrt{\vec{v}_2 \cdot \vec{v}_2} = \sqrt{2.5^2 + 4.3^2} = 4.974$   
 $\cos \phi = \frac{\vec{v}_1 \cdot \vec{v}_2}{v_1 \cdot v_2} = \frac{13.6}{2.746 \cdot 4.974} = 0.9986$   $\phi = 3.0^{\circ}$ 

**E** : Siano dati i vettori  $\vec{a} = (3.0, -4.0, 0.0)$ Trovare la componente di a nella direzione di b.  $\rightarrow$  $b = (-1.0, 3.0, -2.0)$  $\vec{a}$  (1000.00)  $\vec{a}$ 

• Effettuiamo il prodotto scalare

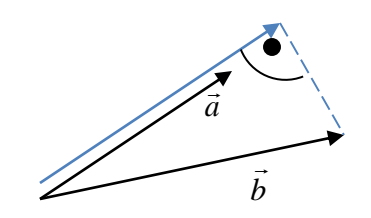

*b*  $\rightarrow$ 

$$
\vec{a} \cdot \vec{b} = -3.0 - 12.0 - 0 = -15.0
$$

Il modulo di b è: 
$$
|\vec{b}| = \sqrt{1.0 + 9.0 + 4.0} = 3.74
$$

Infine: 4.0  $\frac{1}{3.74}$ 15.0 = − − =  $\ddot{\phantom{0}}$ = *b*  $\vec{a} \cdot \vec{b}$ *ab*  $\vec{L}$ 

## *Prodotto vettoriale di vettori*

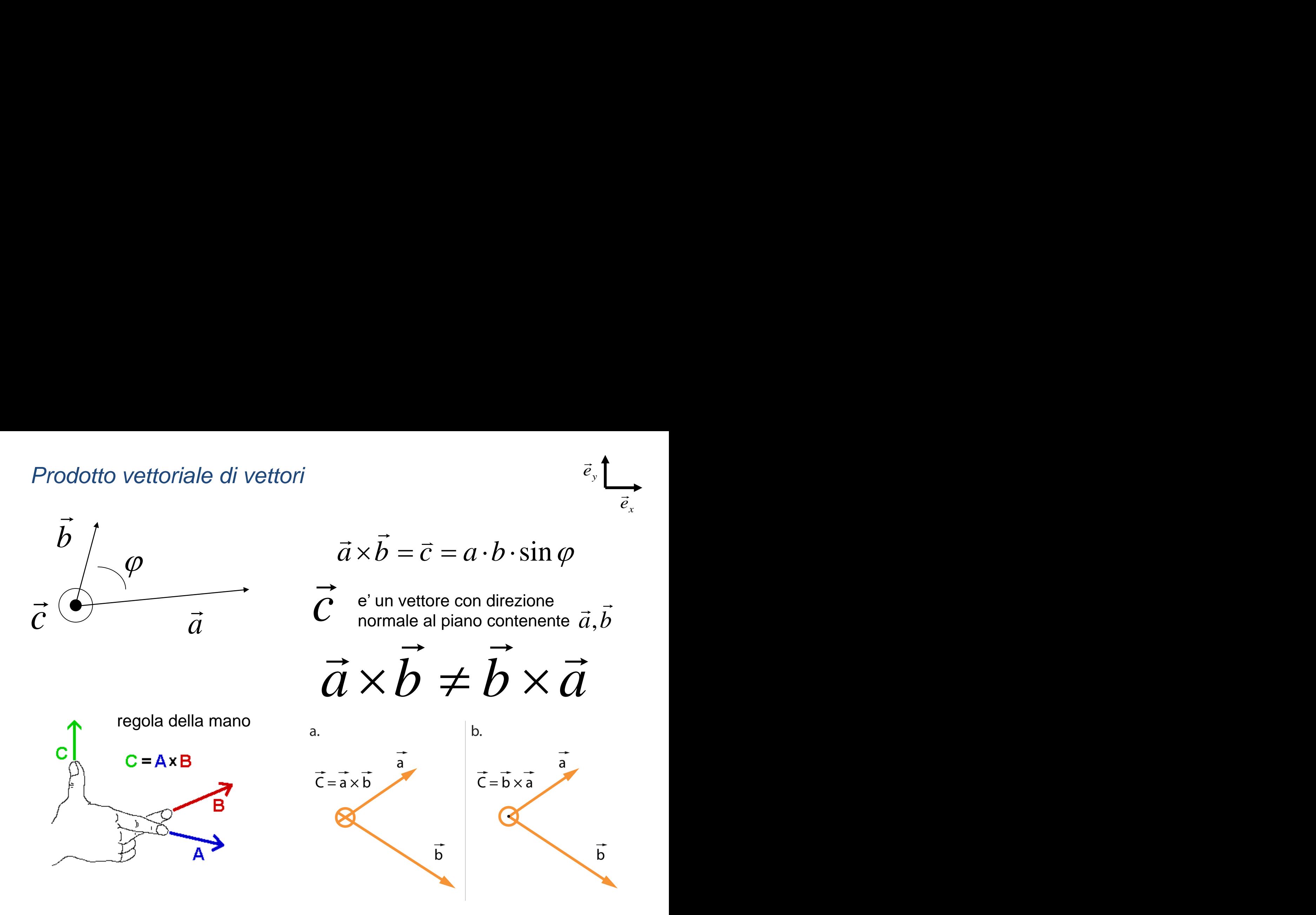

 $\vec{e}_y$  $\rightarrow$ 

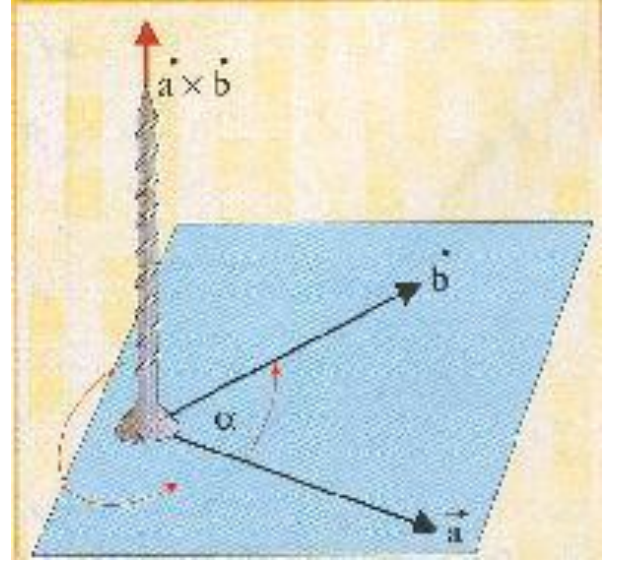

$$
\vec{a} \times \vec{b} = \det \begin{bmatrix} i & j & k \\ a_x & a_y & a_z \\ b_x & b_y & b_z \end{bmatrix}
$$

$$
\begin{cases}\n\vec{a} \times \vec{b} = \vec{c} = (a_y \cdot b_z - a_z \cdot b_y)\vec{i} + (a_z \cdot b_x - a_x \cdot b_z)\vec{j} + (a_x \cdot b_y - a_y \cdot b_x)\vec{k} \\
\vec{a} \times \vec{b} = \vec{c} = ((a_y \cdot b_z - a_z \cdot b_y), (a_z \cdot b_x - a_x \cdot b_z), (a_x \cdot b_y - a_y \cdot b_x))\n\end{cases}
$$

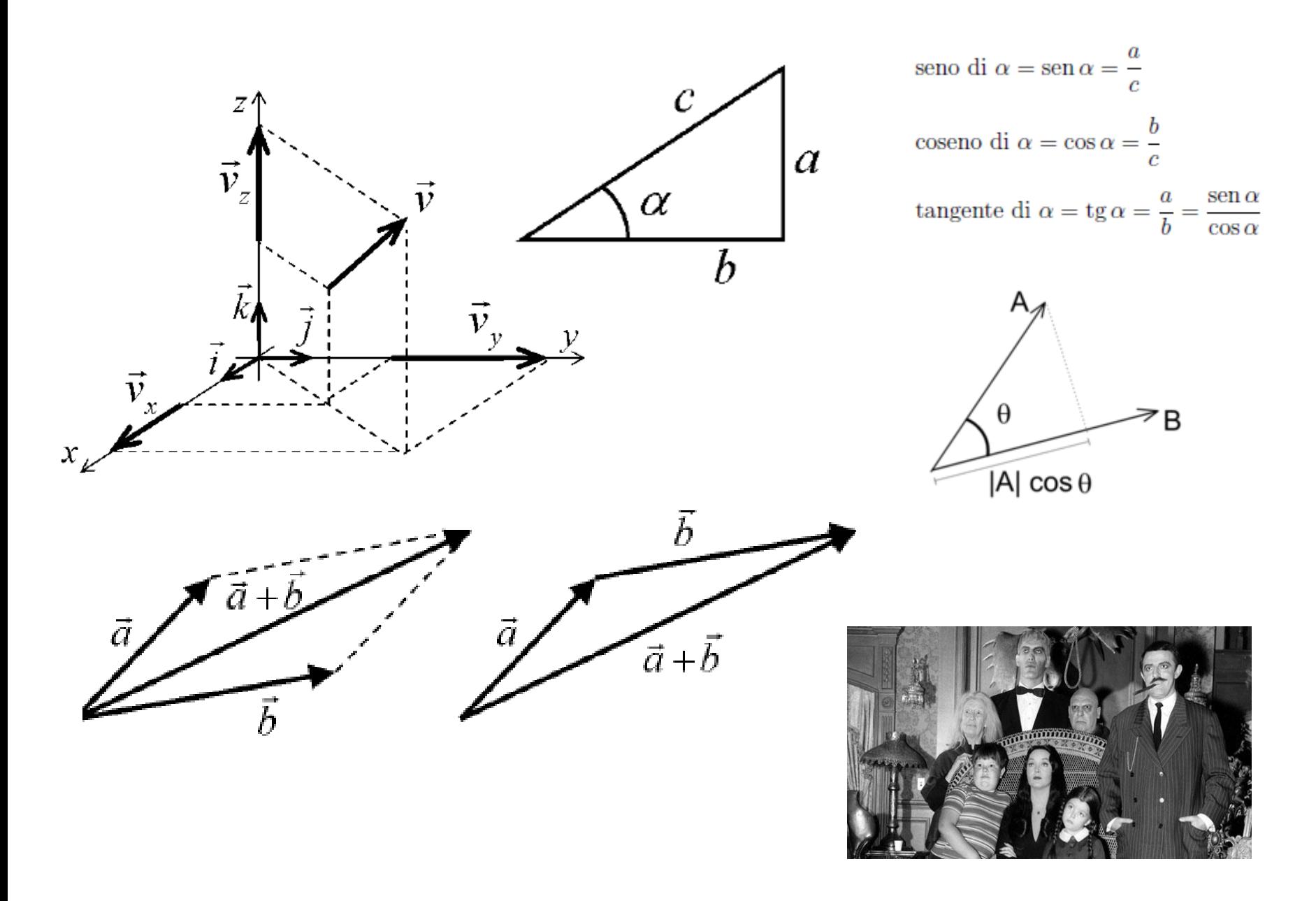

*http://lucianopirri.altervista.org/Fisica/appunti/index.html*

Il prodotto vettoriale è importante per discutere in modo più facile il moto rotatorio e per discutere forze che agiscono su una asse.

Esempio: un punto è in rotazione intorno ad un'asse.

Il tempo di cui ha bisogno per viaggiare per un certo angolo  $|\Delta \phi|$ dipende solo dalla componente di $\vec{\mathcal{V}}$ perpendicolare con  $\stackrel{\rightharpoonup }{ \mathcal{V}}$ Una eventuale componente di  $\vec{\mathcal{V}}$ Parallelo a  $\vec{r}$  non importa  $\Rightarrow$ Si usa il prodotto vettoriale  $\vec{r}\times\vec{v}$ per descrivere un moto rotatorio  $\rightarrow$ m<br>→  $\rightarrow$ ale<br>→  $\rightarrow$   $\rightarrow$  $\times$ 

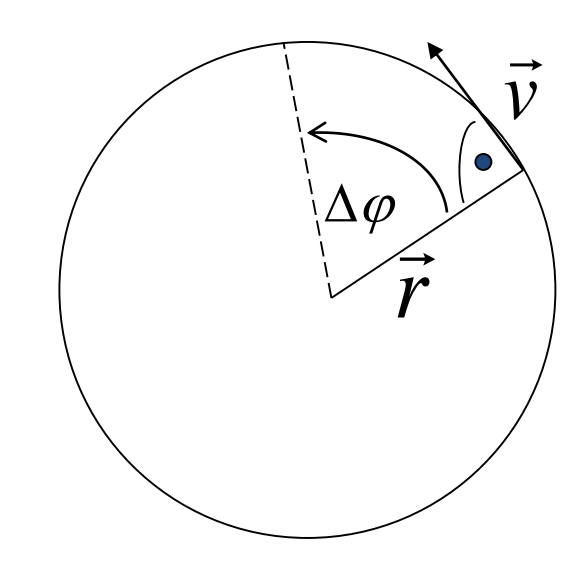

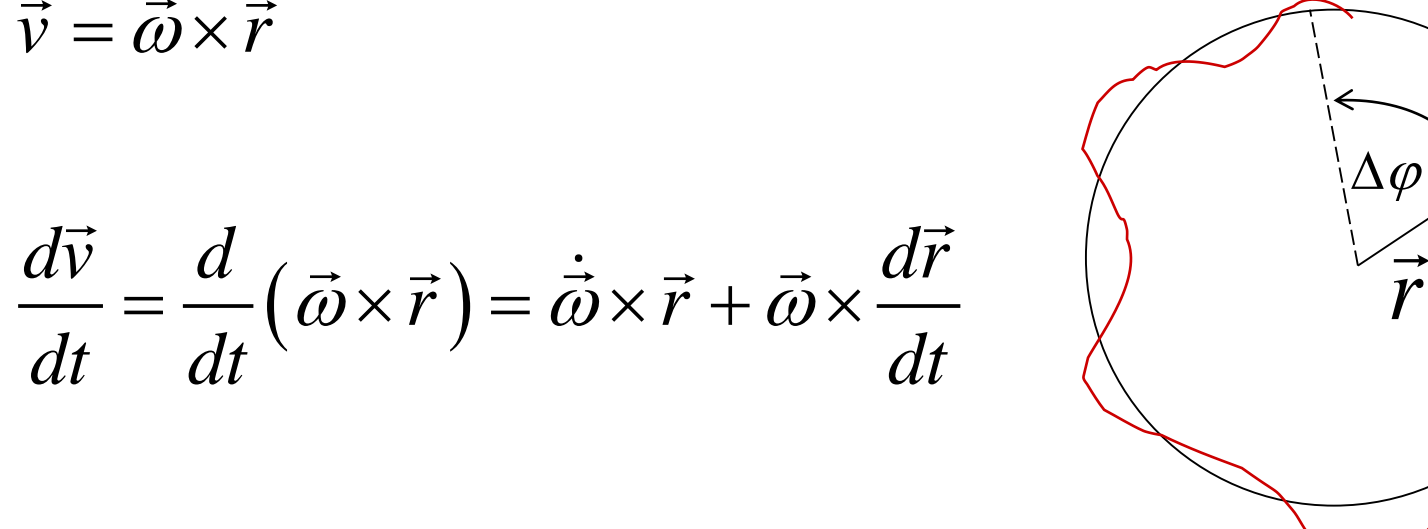

 $\bullet$ 

 $\overline{\overline{d}}_c$ 

$$
\vec{a}(t) = \vec{a}_t(t) + \vec{a}_c(t)
$$

 $\vec{v} = \vec{\omega} \times \vec{r}$ 

$$
\vec{a}_c(t) = \vec{\omega} \times \frac{d\vec{r}}{dt} = \vec{\omega} \times (\vec{\omega} \times \vec{r})
$$

$$
|\vec{a}_c(t)| = -\omega^2 r
$$

 $OM = 2c(f) = A cos(\omega t)$  $v_{\mu}(t) = \frac{d\overline{x}}{dt} = -A\omega x \omega (wt)$ <br> $a_{\mu}(t) = \frac{d^{2}x}{dt^{2}} = -A\omega^{2}\cos(\omega t)$ 

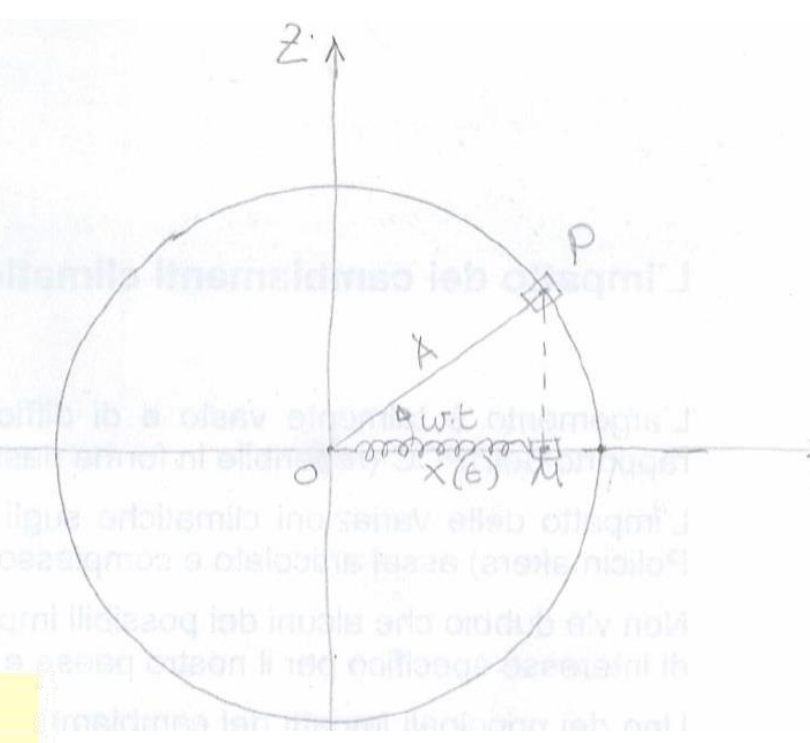

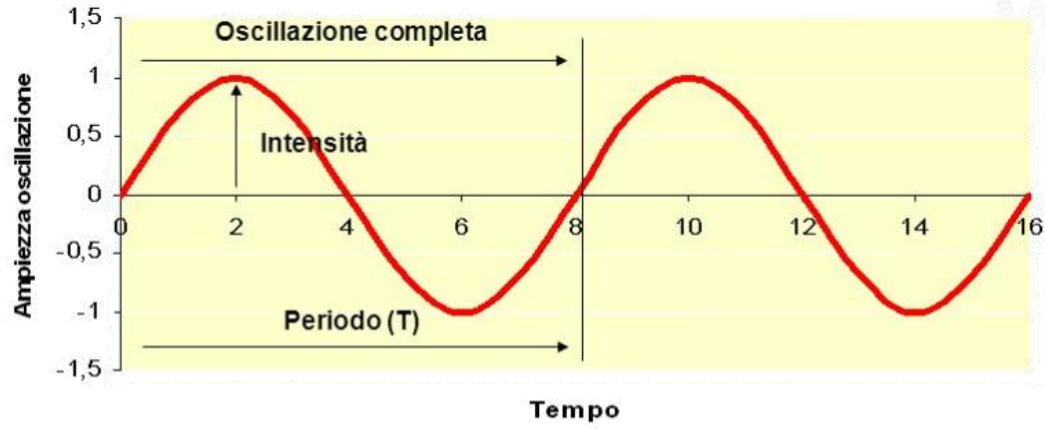

- Intensità: ampiezza della vibrazione = volume del suono  $\bullet$
- Periodo (T): il tempo necessario per un'oscillazione completa, si ٠ misura in secondi
- Frequenza (f = 1/T): il numero di oscillazioni nel tempo di un  $\bullet$ secondo (si misura in Hertz) = altezza del suono

#### *1° Principio (d'inerzia)*

*un corpo persevera nel suo stato di quiete o di moto rettilineo uniforme, finché su di esso non agisce una azione esterna.*

#### *2°Principio (F=m\*a)*

*L'accelerazione di un punto materiale è direttamente proporzionale alla forza risultante agente su di esso e inversamente proporzionale alla massa.*

#### *3° Principio (azione/reazione)*

*Se un corpo esercita una forza su di un secondo corpo, questo esercita sul primo una forza uguale ed opposta.*

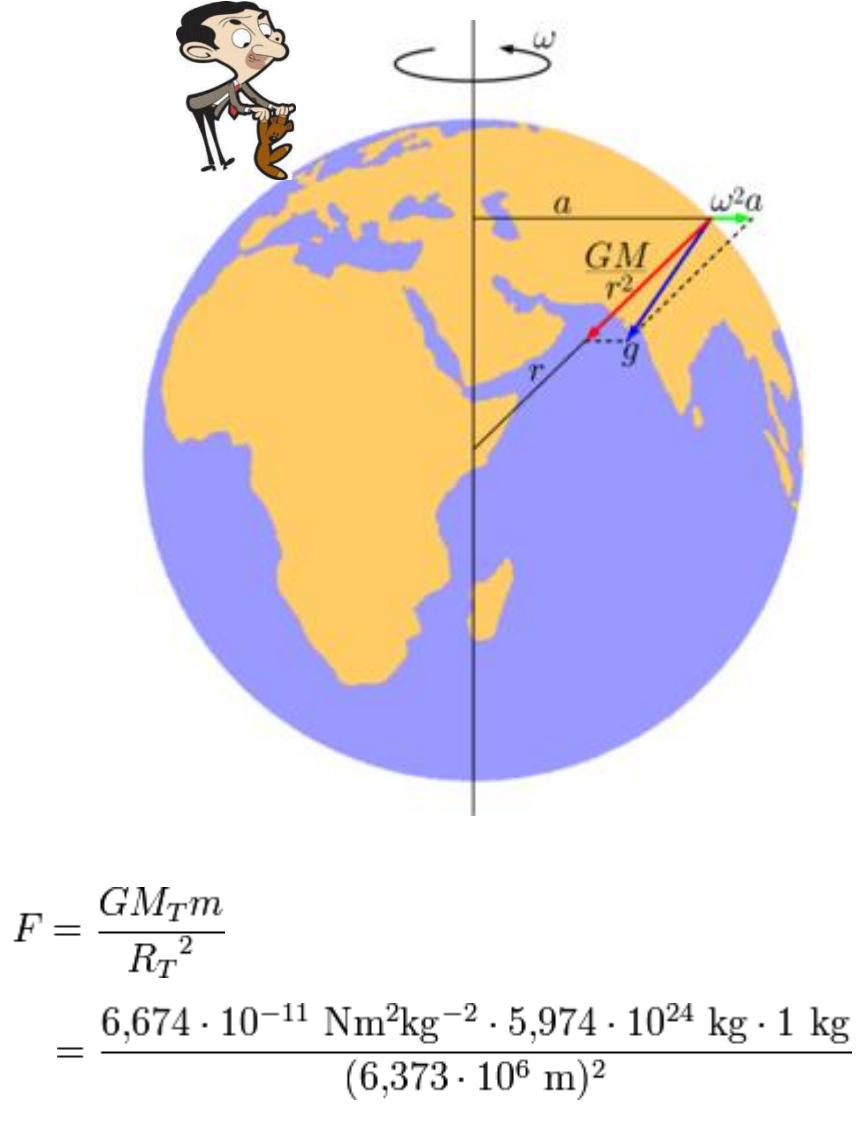

$$
g=\frac{F}{m}=\frac{GM_T}{R_T{}^2}
$$

*G* è la costante gravitazionale 6,67\*10−11 m³/kg\*sec²

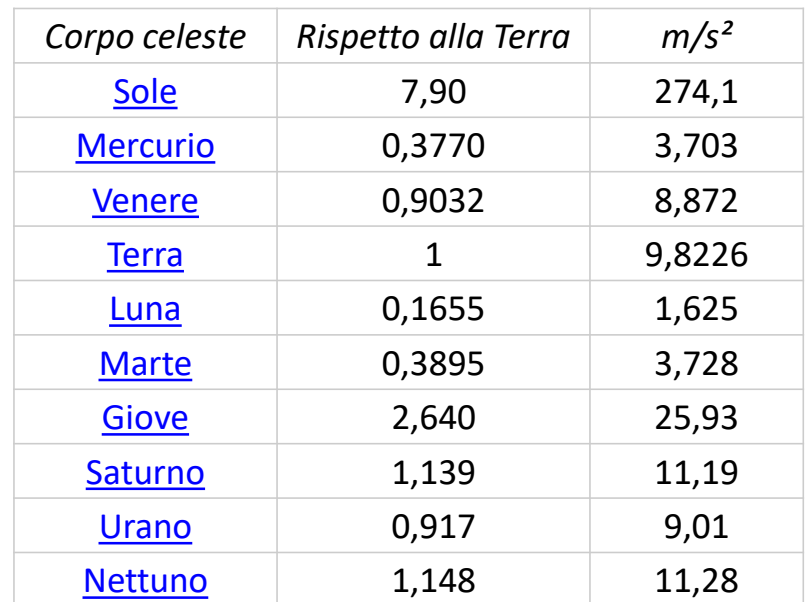

 $\simeq 9,\!82$  N

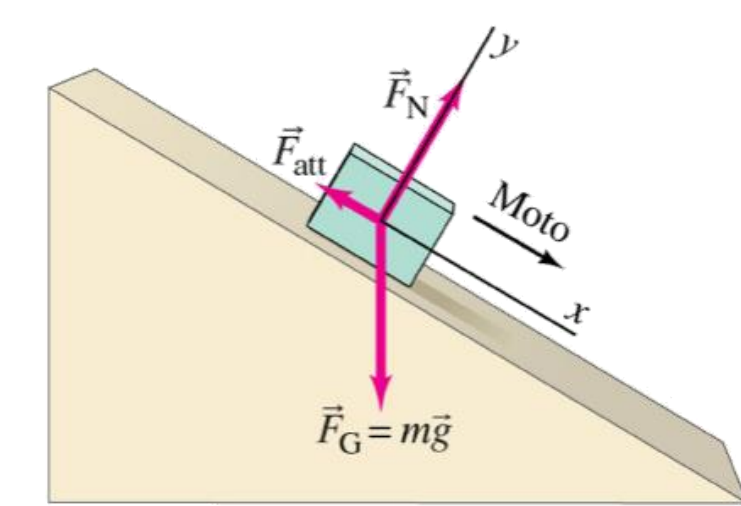

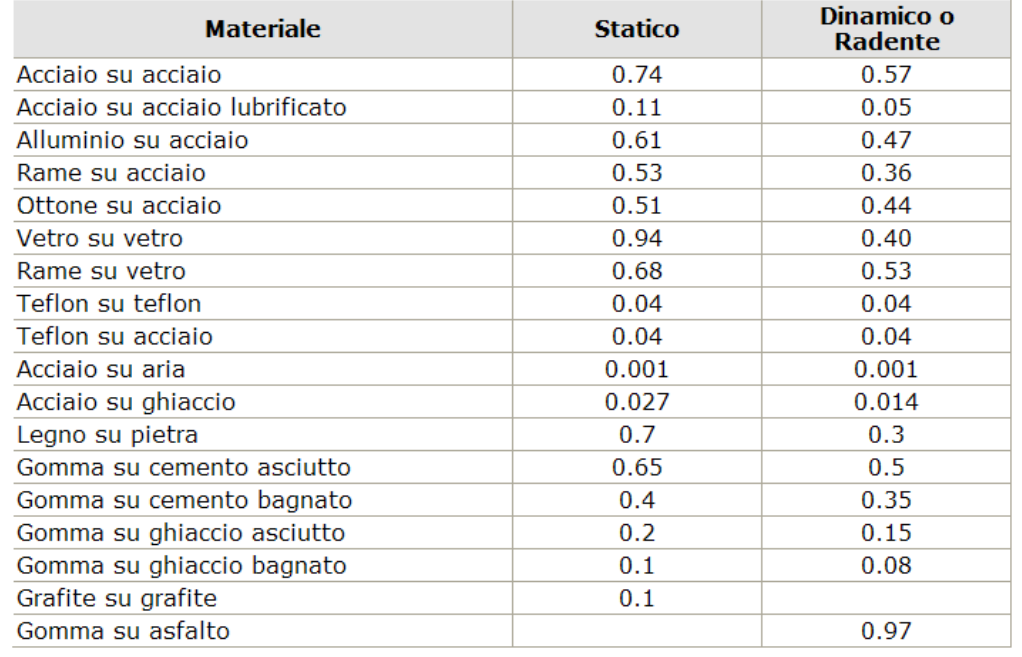

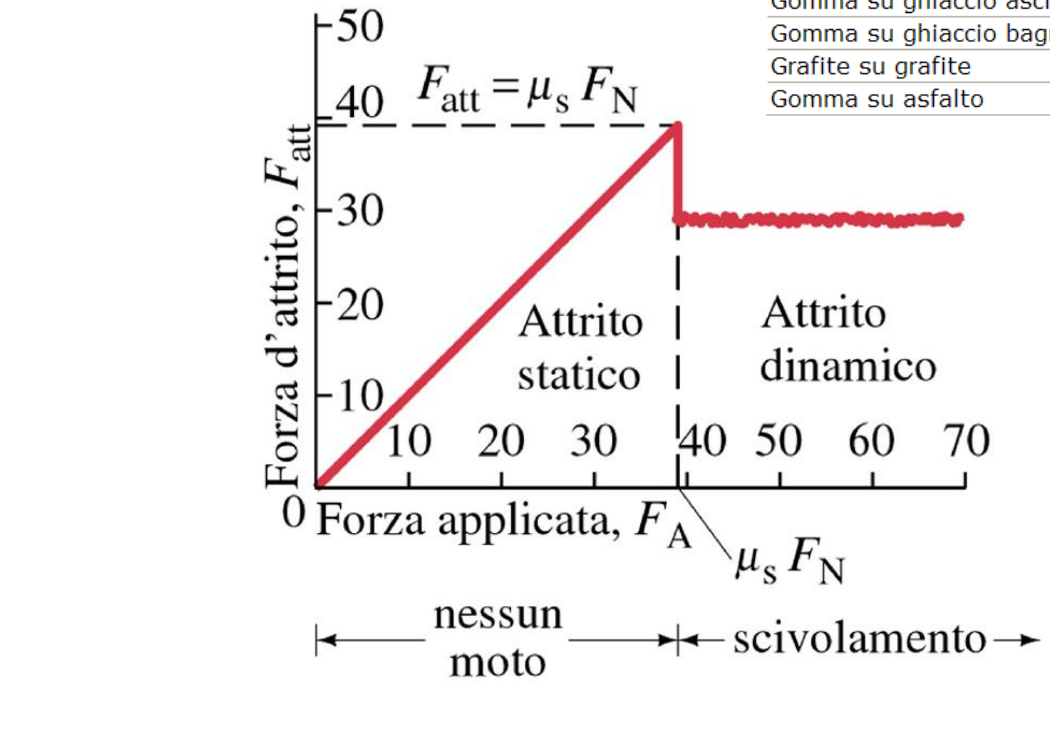

$$
F_v = \mu_v \cdot F_\perp
$$

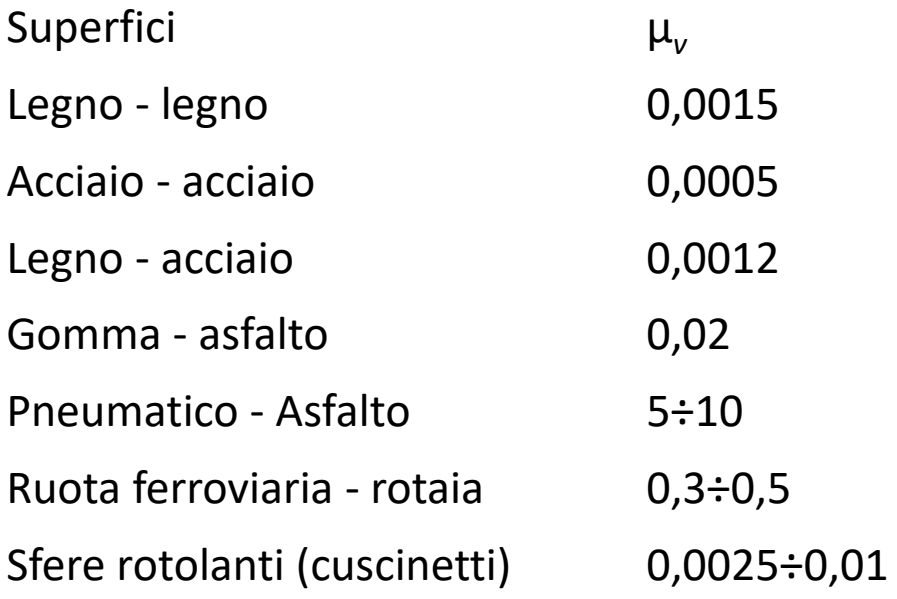

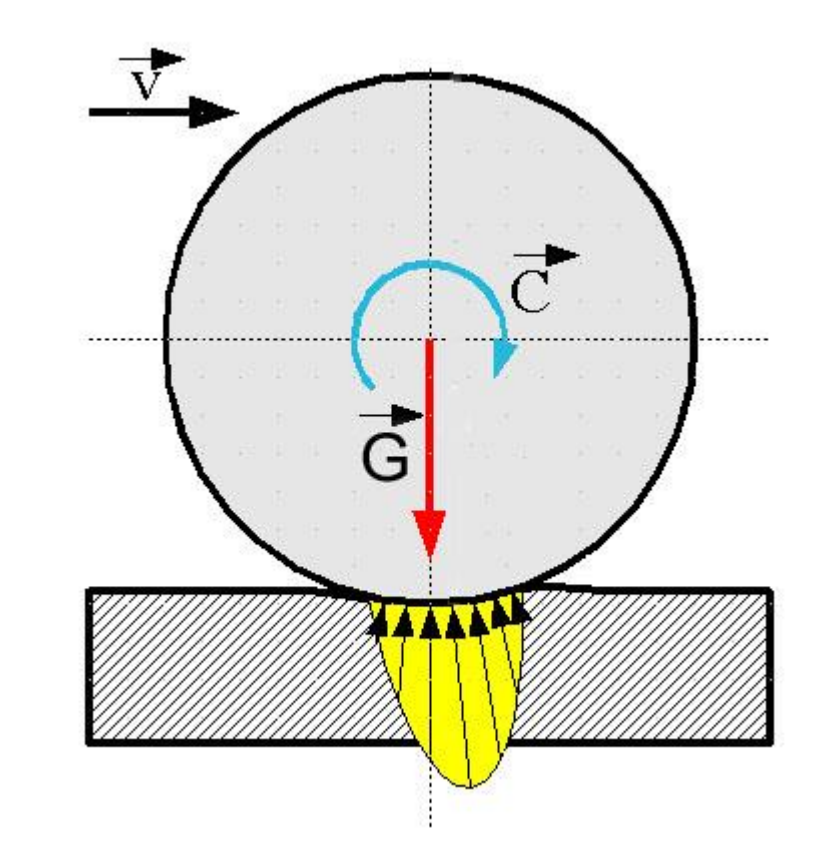

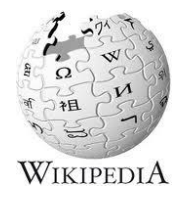

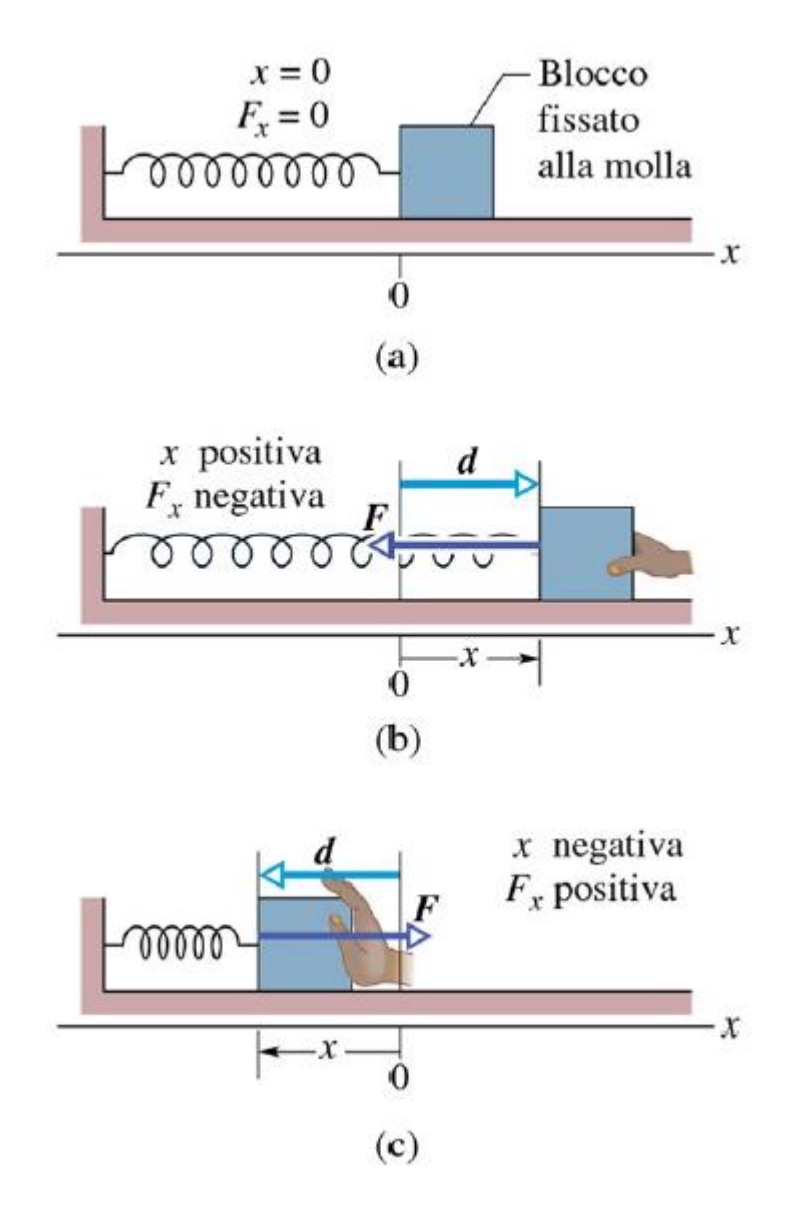

$$
F_{elas} = -k(x - x_o)
$$

$$
k = \text{costante elastica}
$$

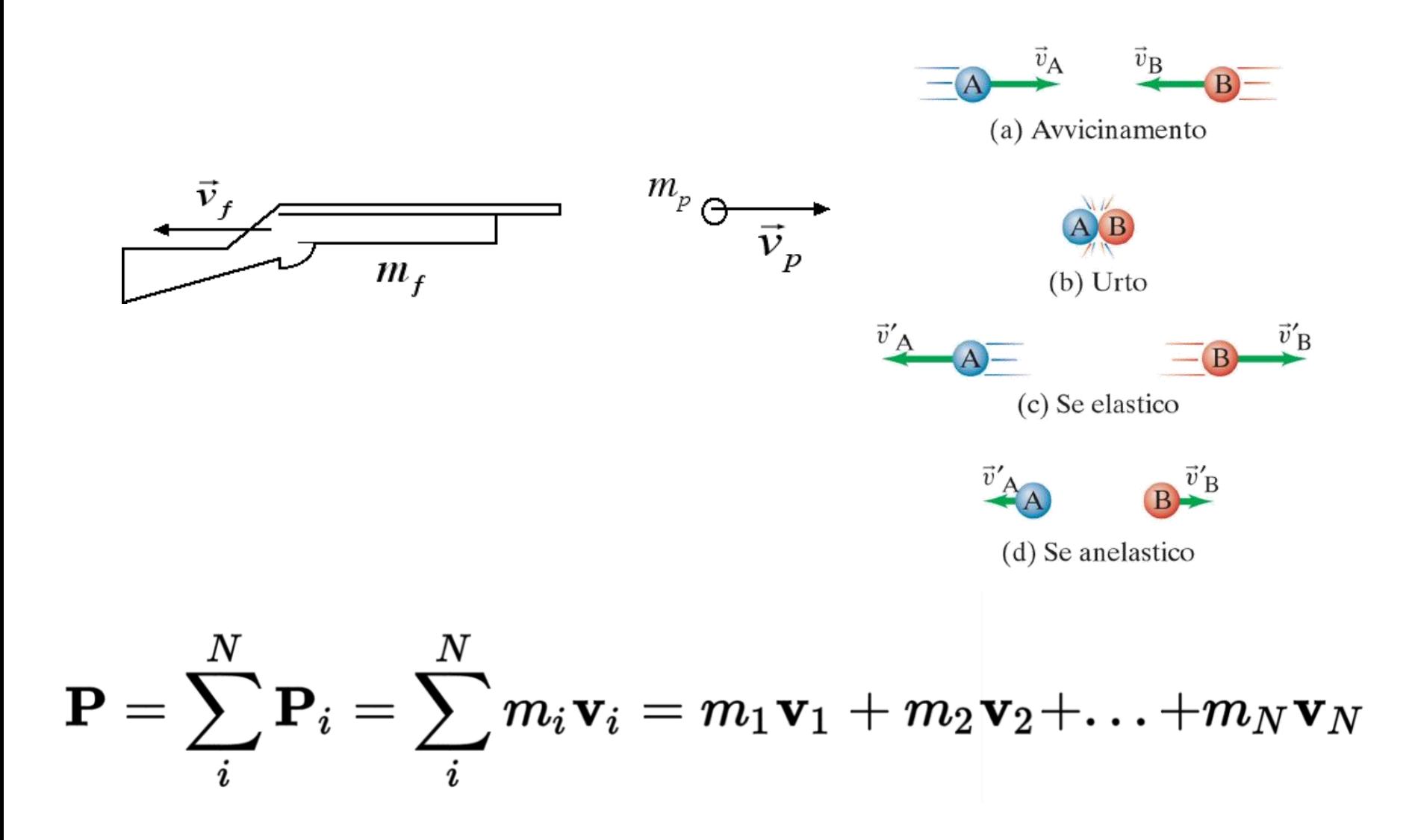

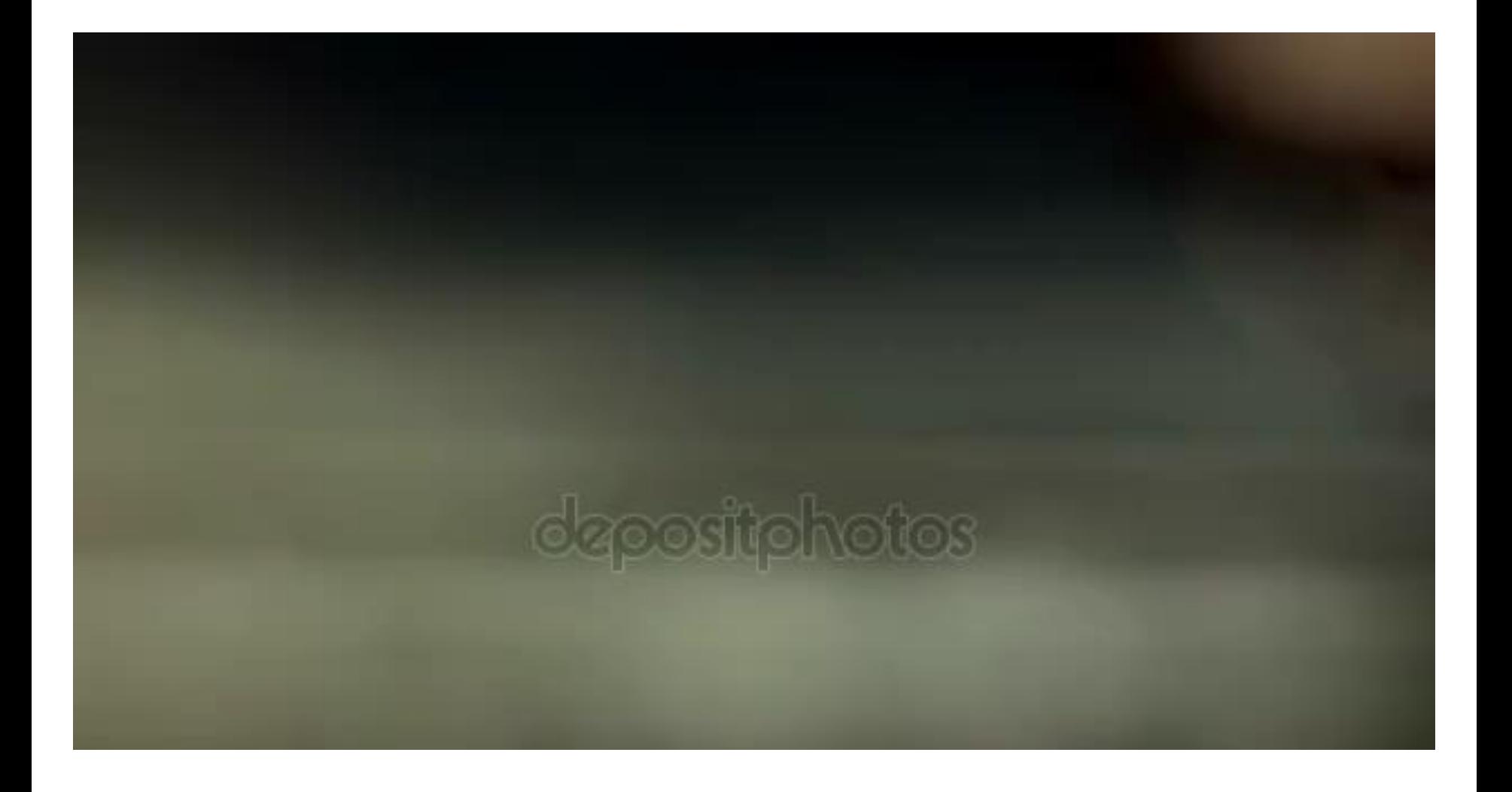

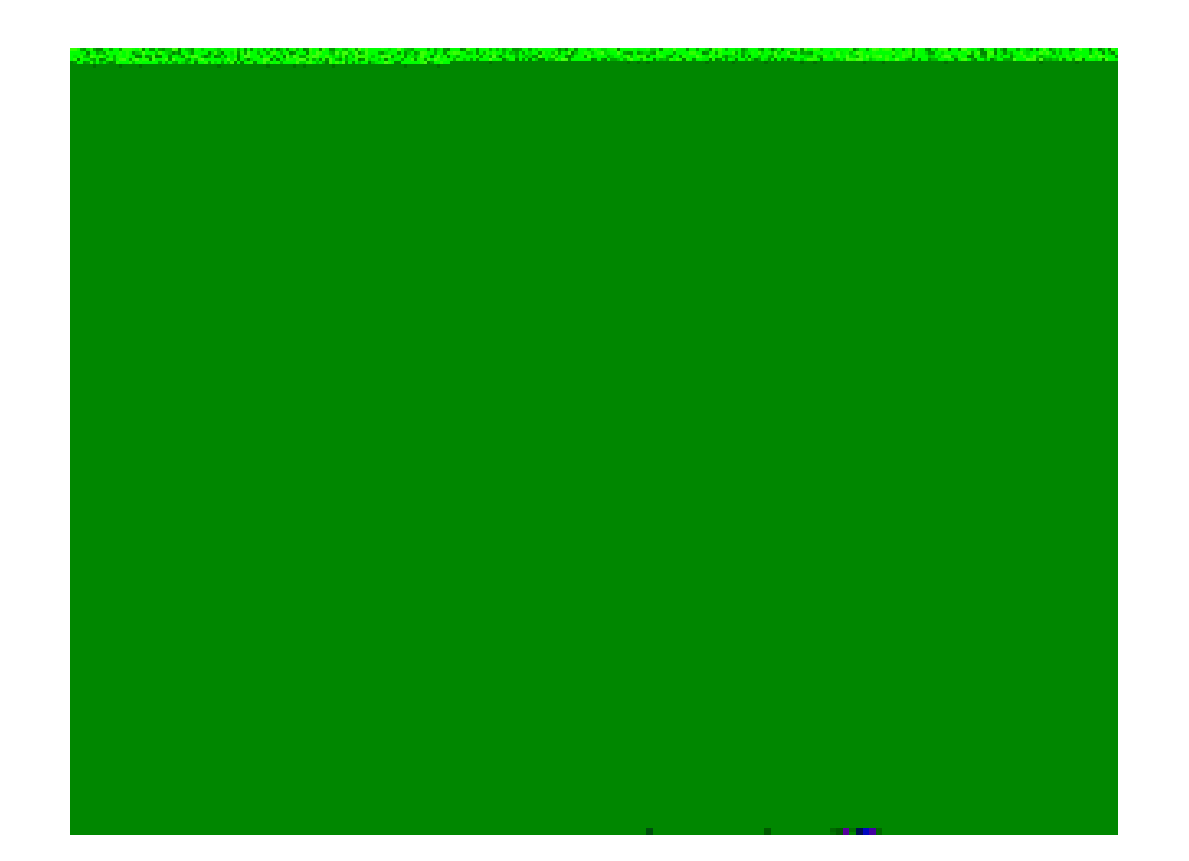

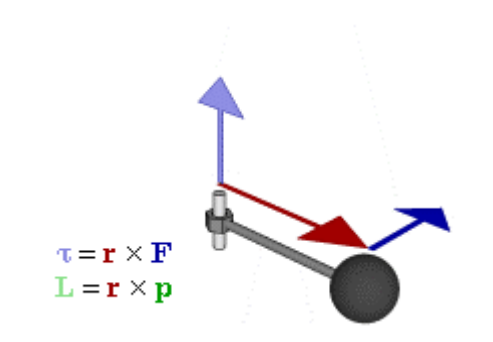

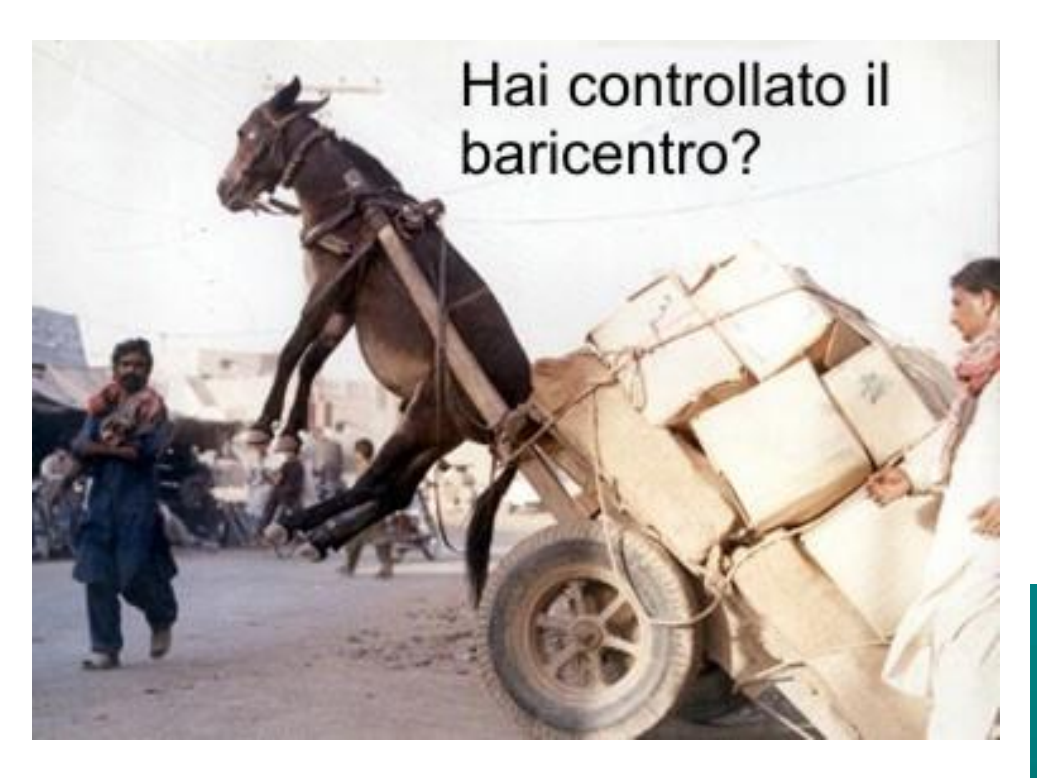

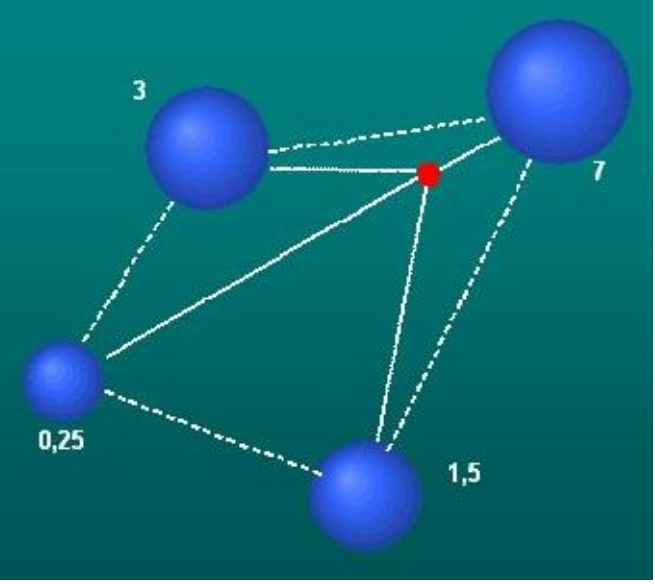

Un esempio particolare per una media:

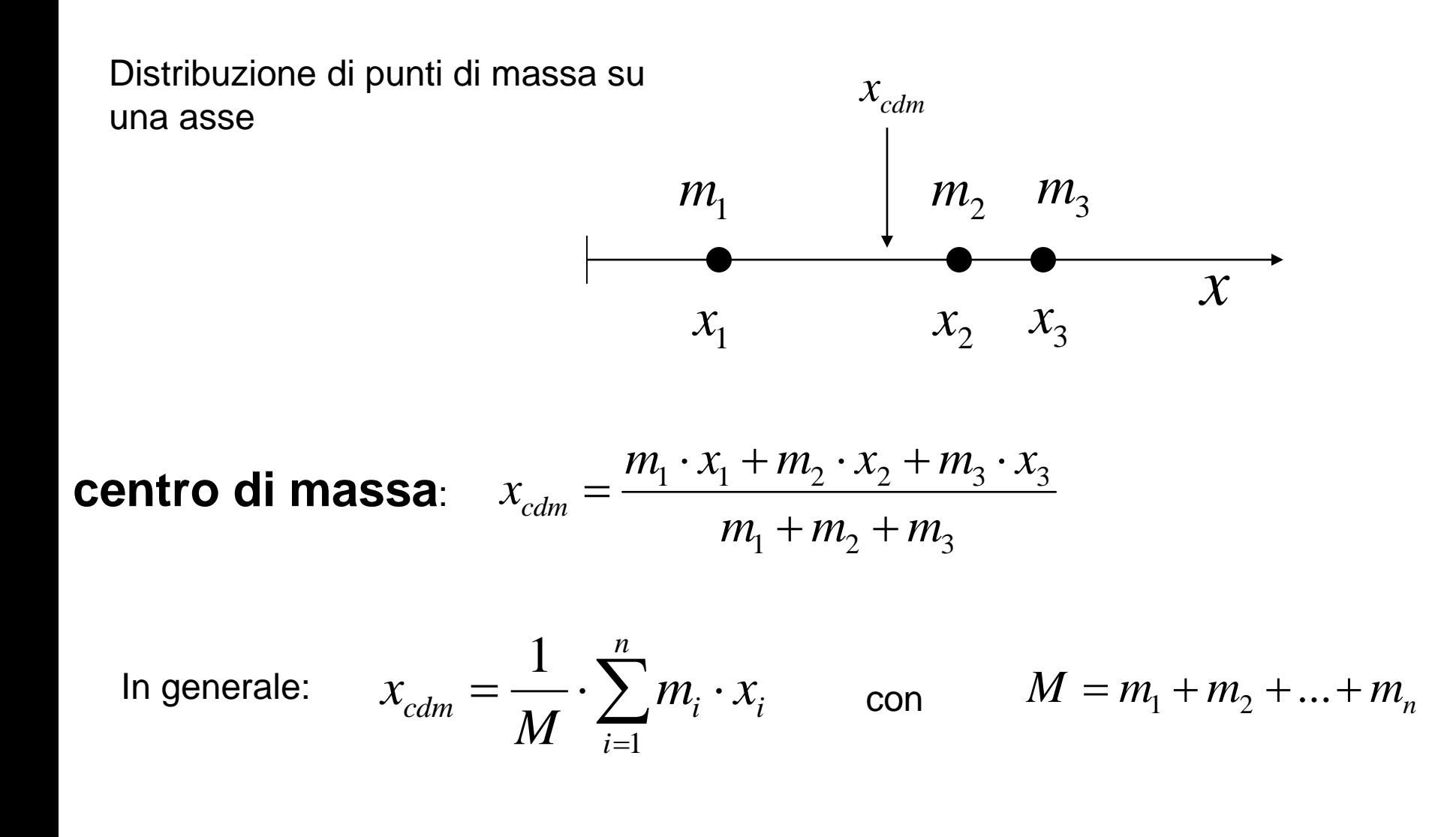

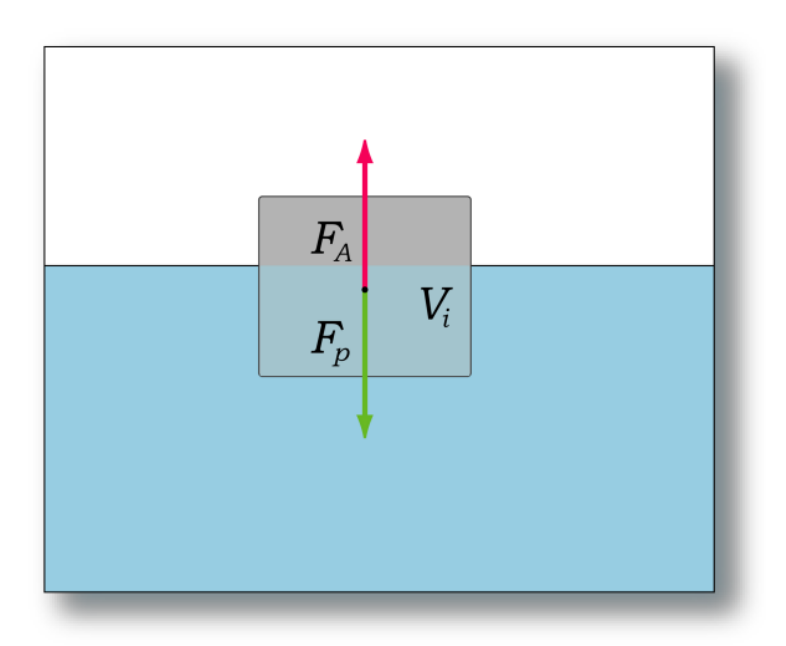

 $\mathbf{h}$ 

UMMUTTA.

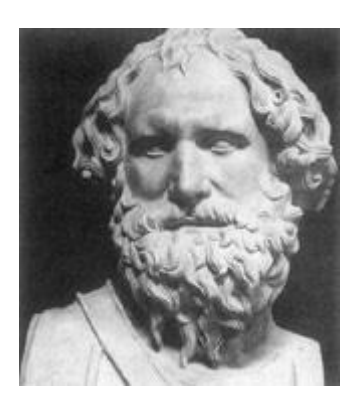

 $F_A = \rho_{flu} g V$ 

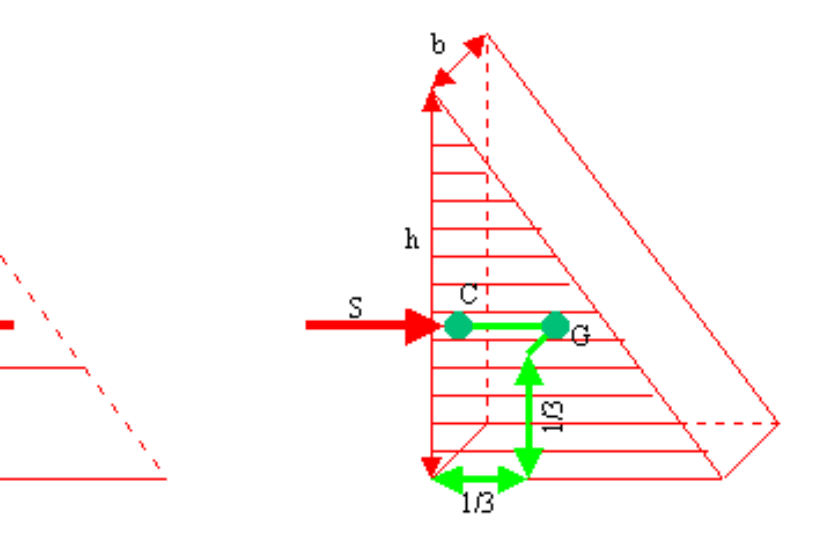

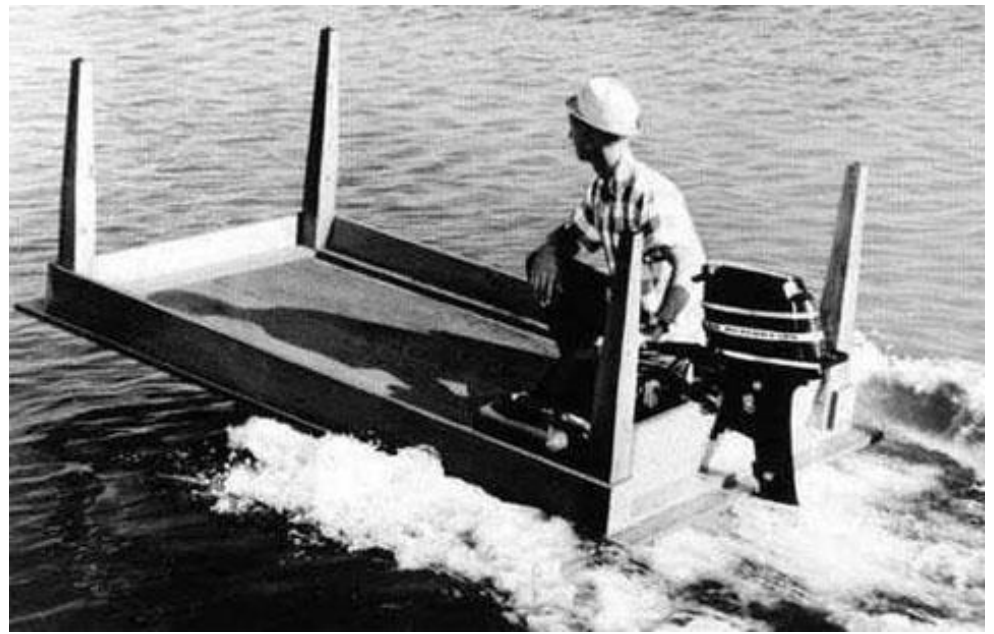

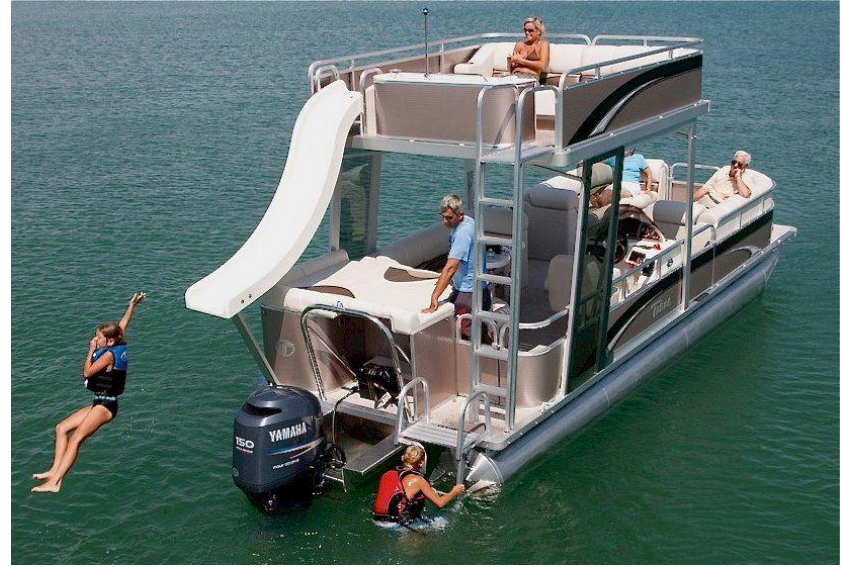

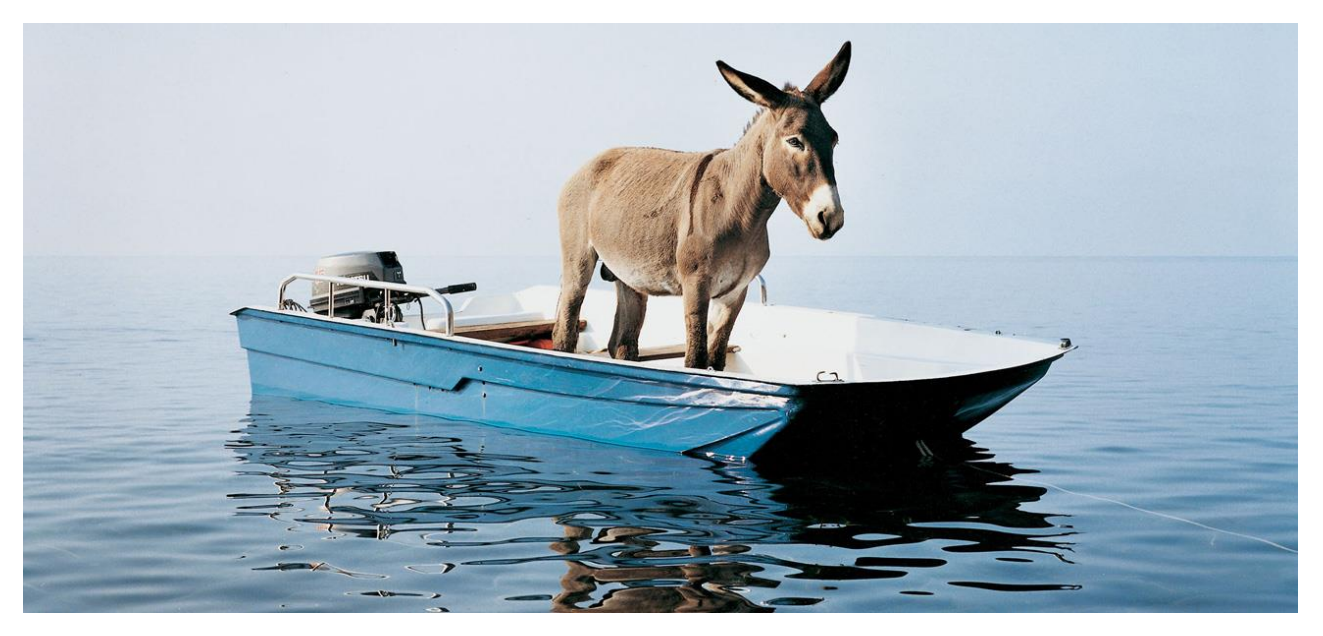

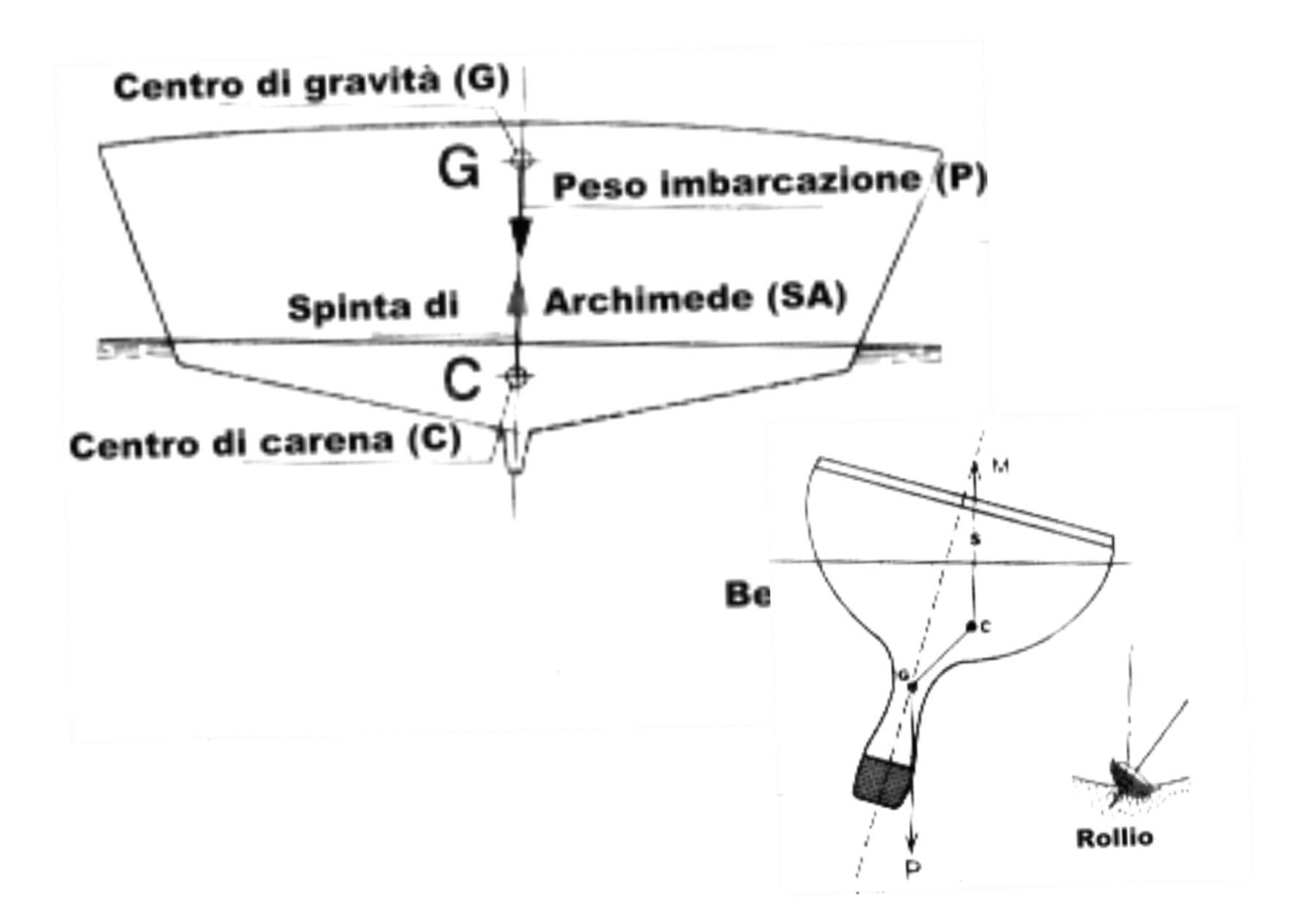

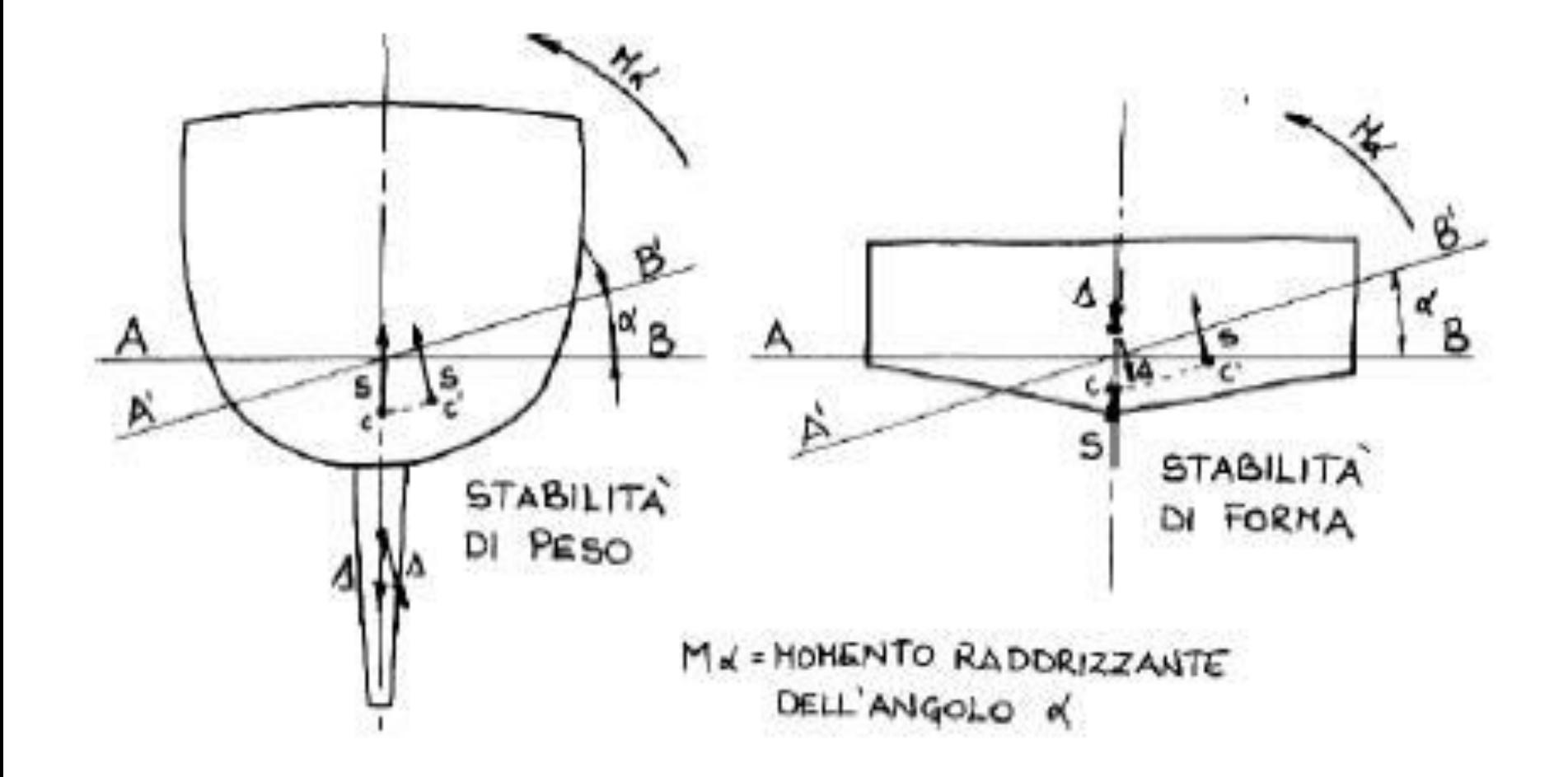

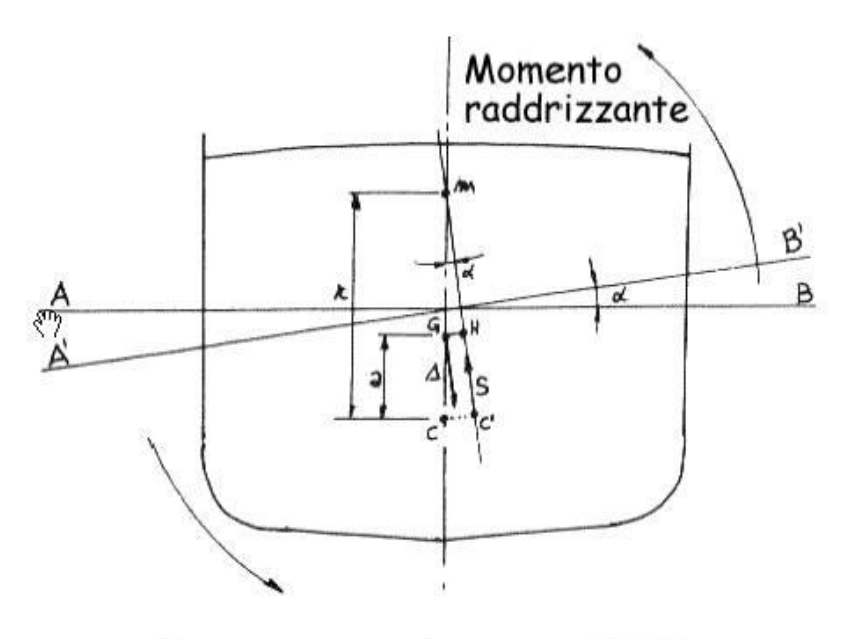

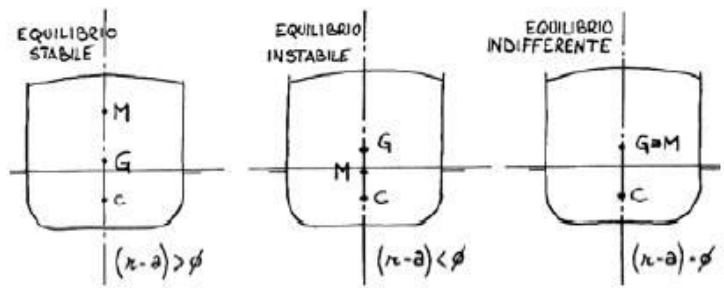

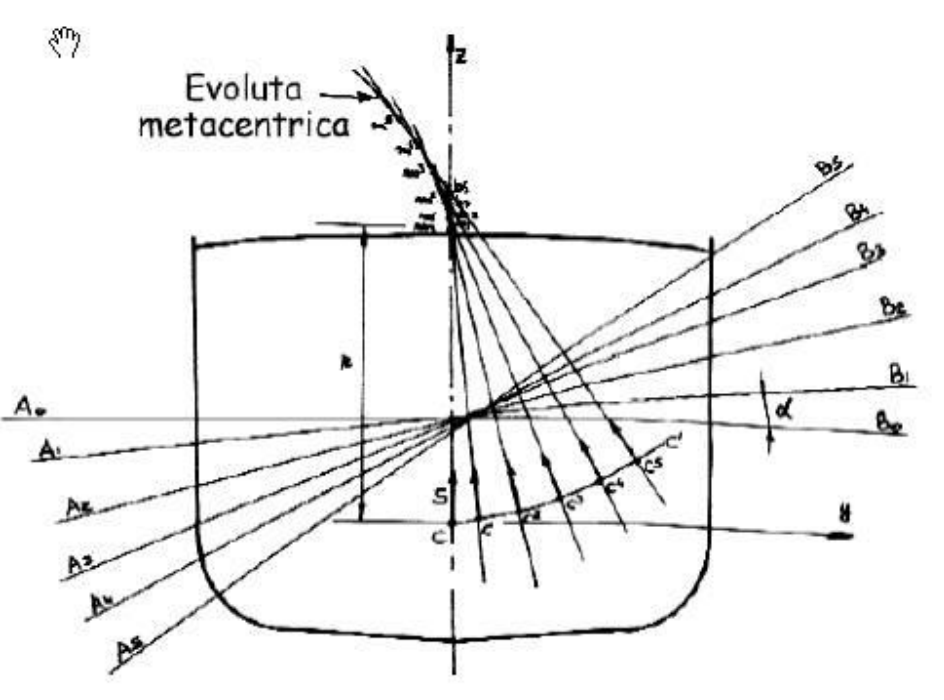

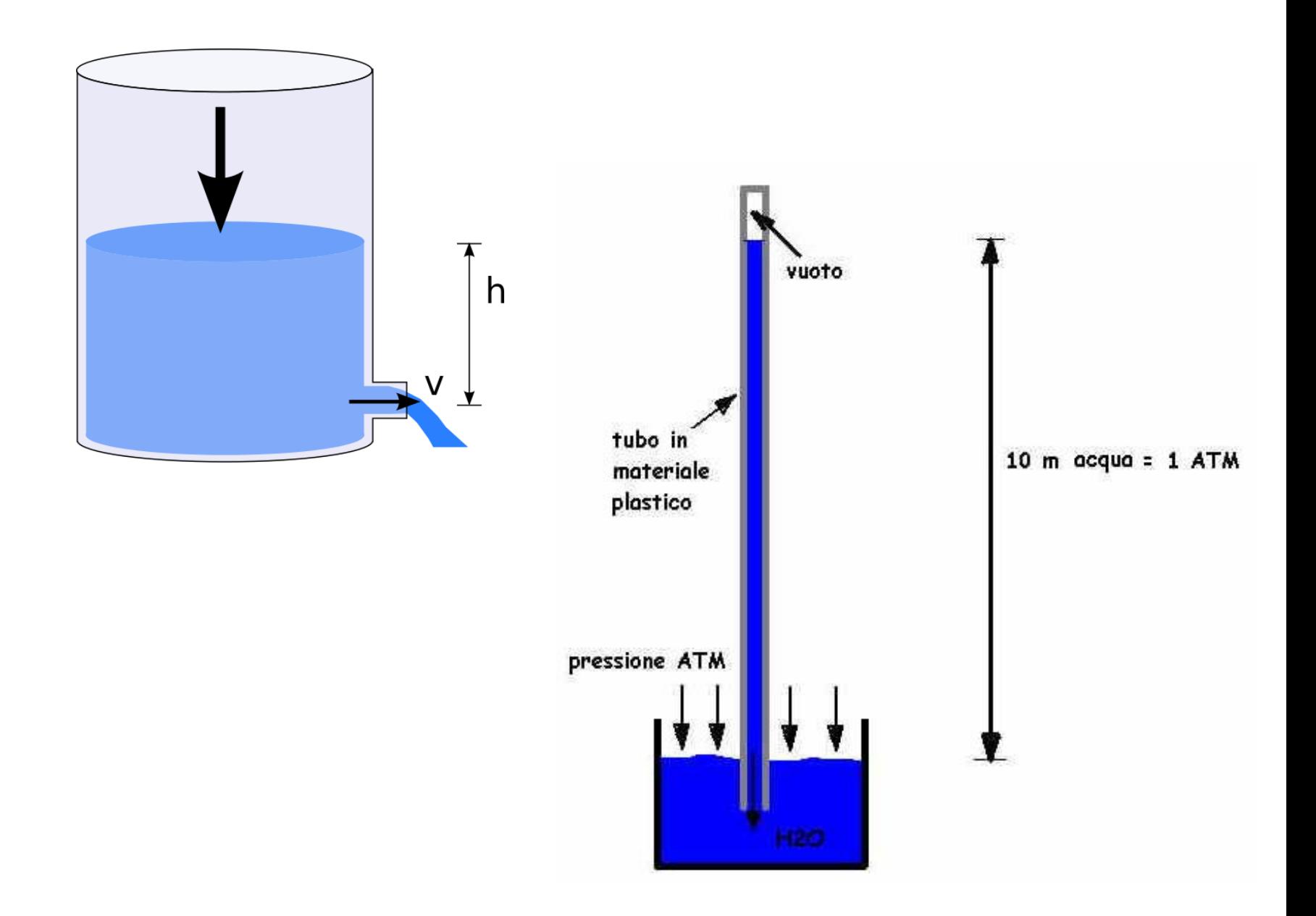

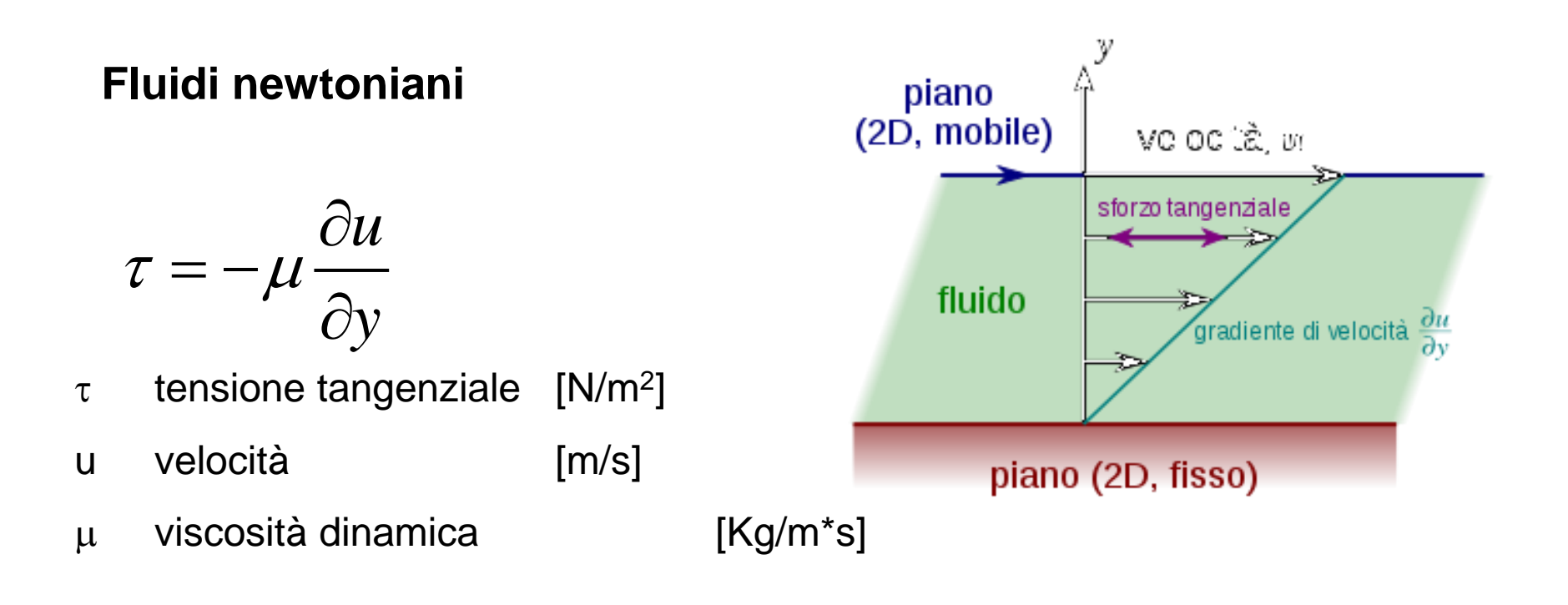

Se la viscosità dinamica non dipende dalla velocità, il fluido è di tipo newtoniano. La viscosità per i fluidi newtoniani dipende solo da T e P

Se il fluido è un liquido, con buona approssimazione la viscosità dipende solo da T Per l'acqua, in condizioni nomali (20°C, 1 atm):

= 10-3 Kg/m\*s = 0,01 g/cm\*s = 0,01 *Poise* = 1 *centiPoise*

### **Viscosità**

Viscosità dell'acqua e dell'aria alla pressione di 1 atm

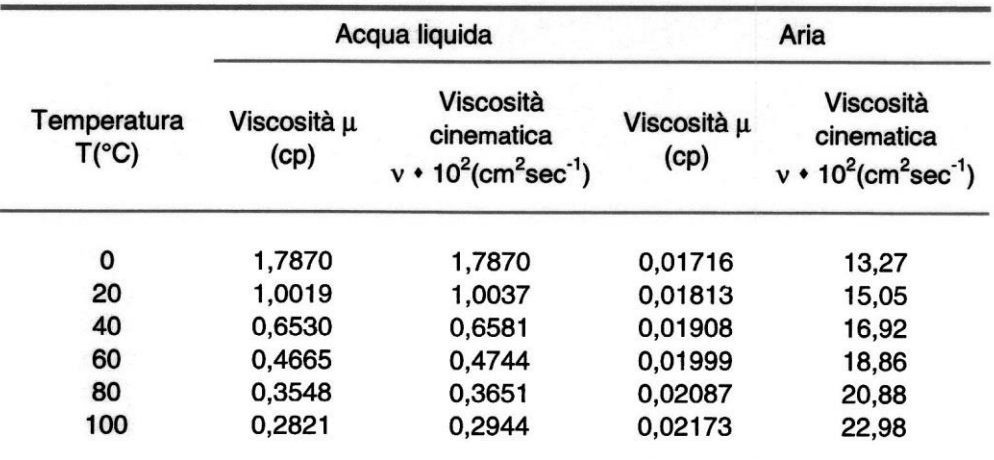

#### viscosità [Kg/m\*s]

 $v = \mu/\rho$  viscosità cinematica [m<sup>2</sup>/s]

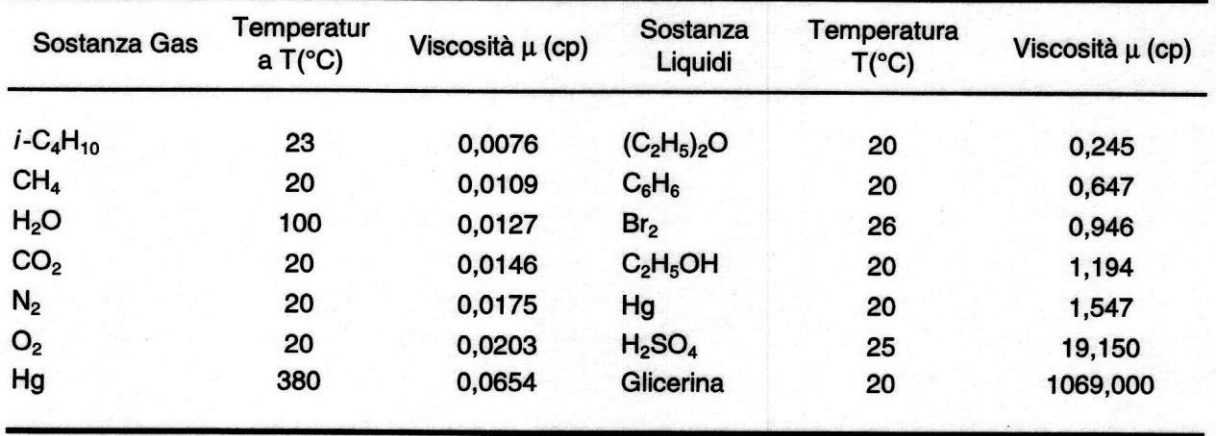

Viscosità di alcuni gas e liquidi a pressione atmosferica

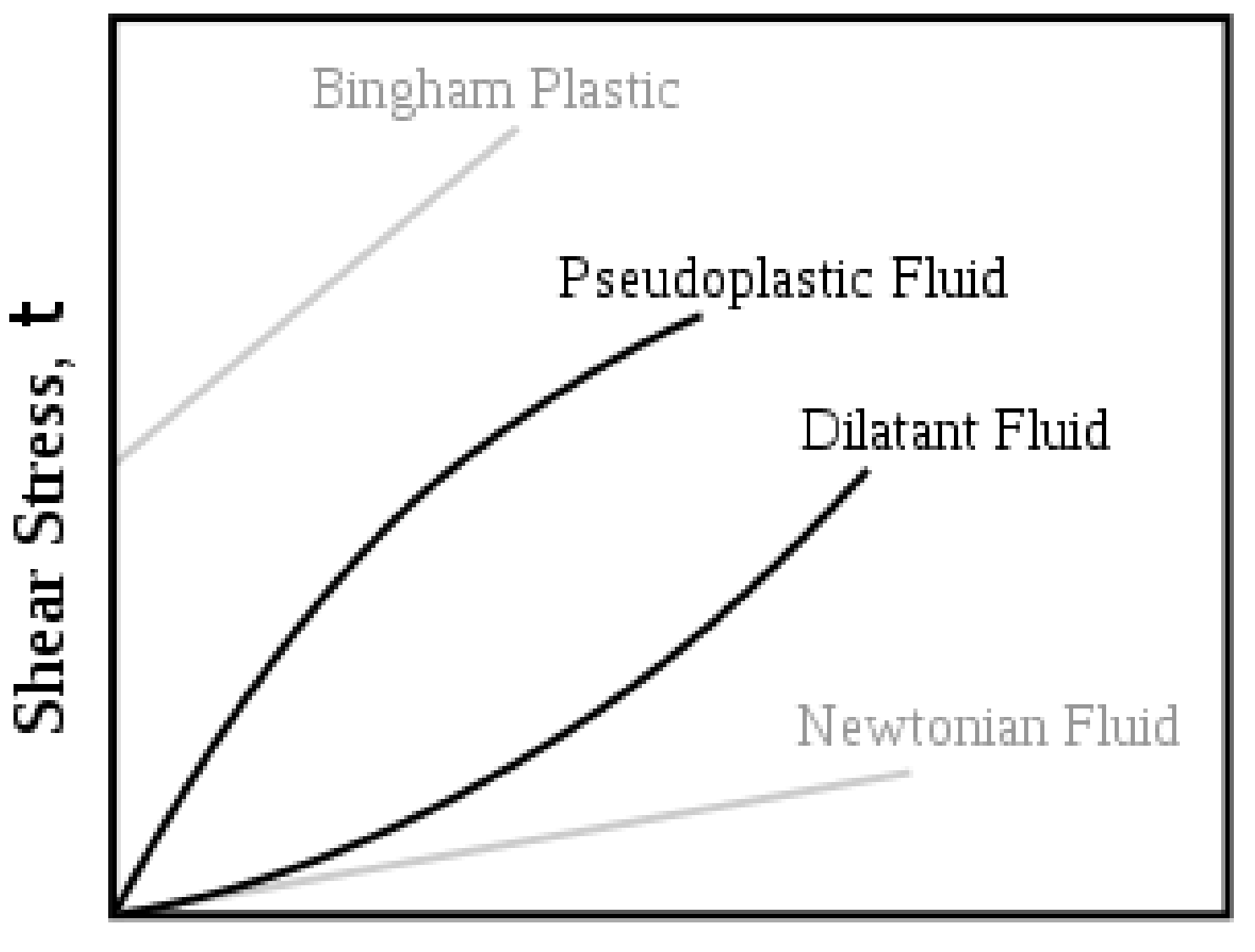

Shear Rate, k

## **Esperimento di Reynolds**

Studio della stabilità del filetto fluido, al variare della velocità.

- a) stabile (moto laminare)
- b) transizione
- c) instabile (moto turbolento)

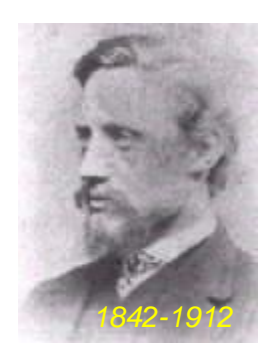

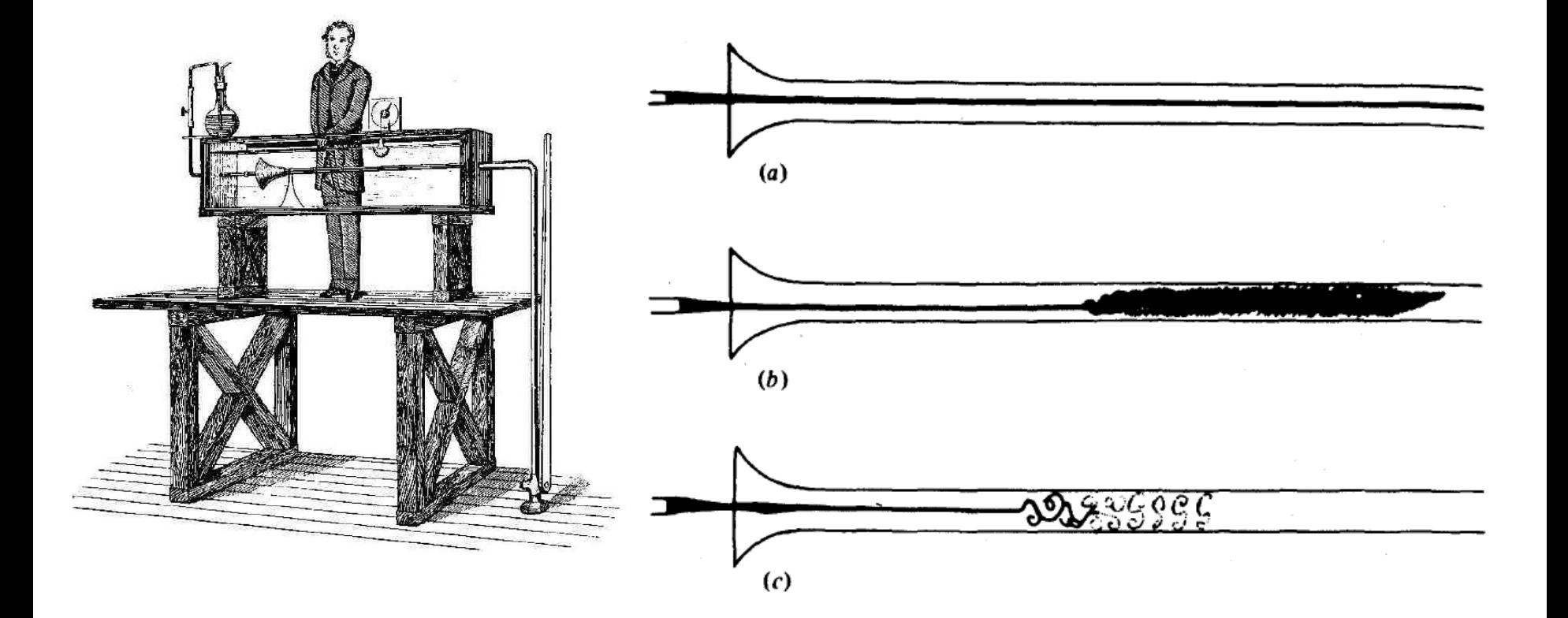

## **Numero di Reynolds (Re)**

Il passaggio da moto laminare a turbolento è legato all'incidenza delle forze inerziali (*f<sub>i</sub>*) rispetto a quelle viscose (*f<sub>v</sub>*)

$$
\frac{f_i}{f_v} \propto \frac{\rho \cdot u^2}{\mu \cdot \frac{u}{D}} = \frac{\rho \cdot u \cdot D}{\mu} = \text{Re}
$$

- ρ densità [Kg/m<sup>3</sup>]
- D diametro [m]
- u velocità [m/s]
- μ viscosità [Kg/m<sup>\*</sup>s]

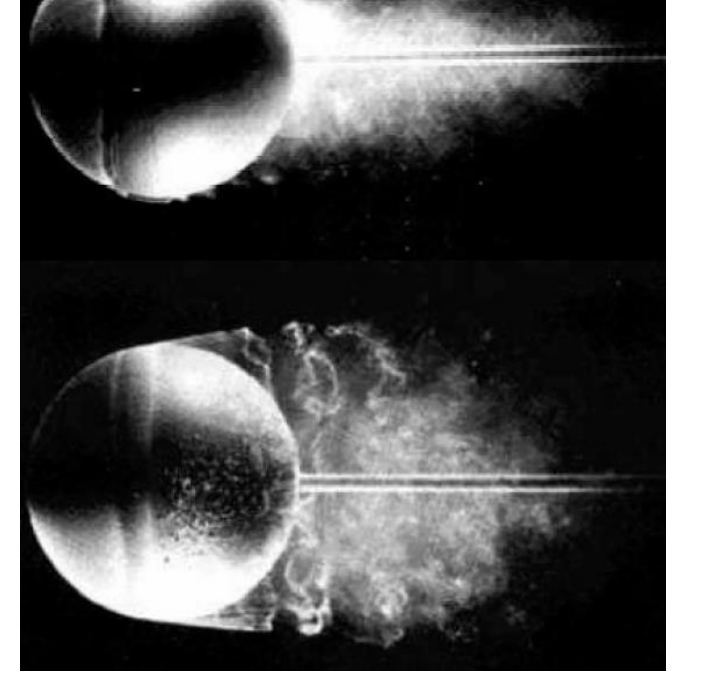

Ad uguale geometria (D) e fluido  $(\rho, \mu)$ : - se u  $\uparrow$ , Re  $\uparrow \Rightarrow$  le forze d'inerzia prevalgono - se u  $\downarrow$ , Re  $\downarrow \Rightarrow$  le forze viscose prevalgono

#### **Strato limite**

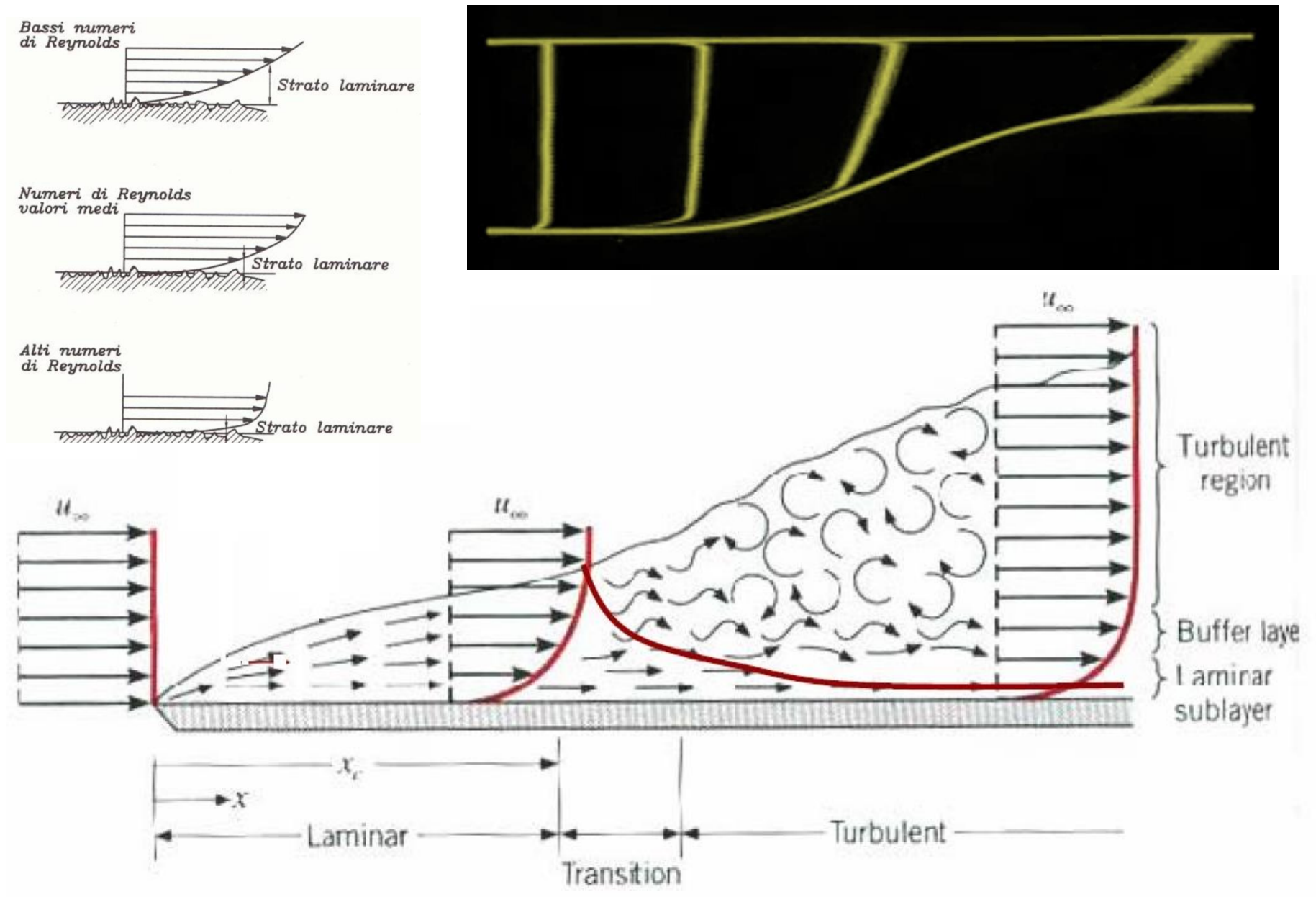

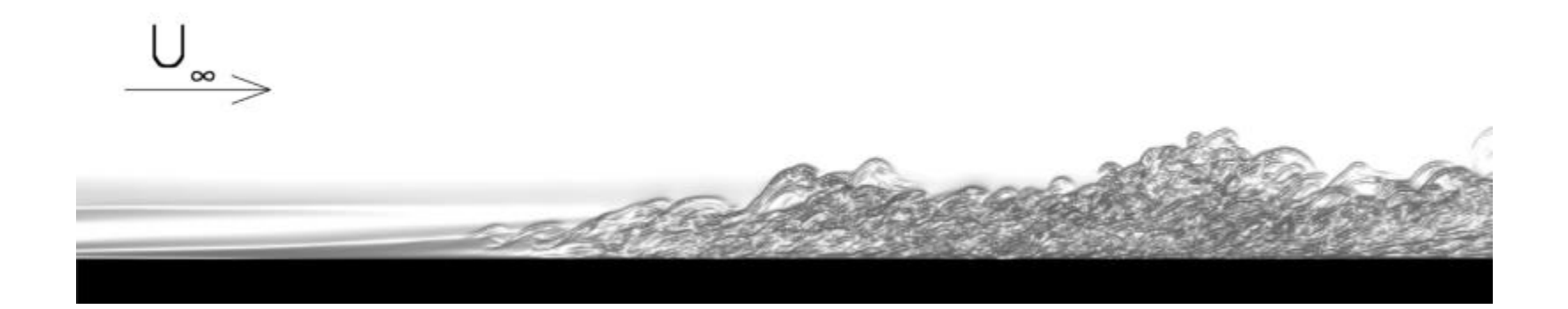

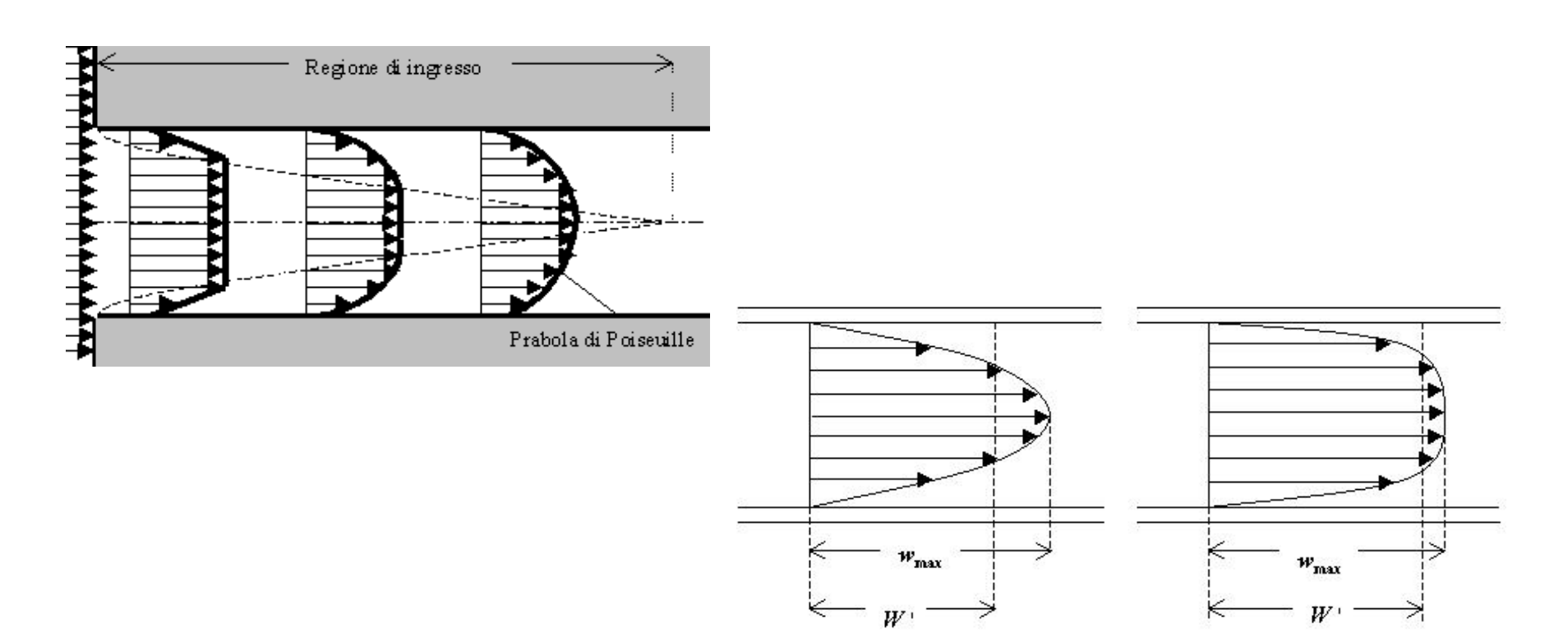

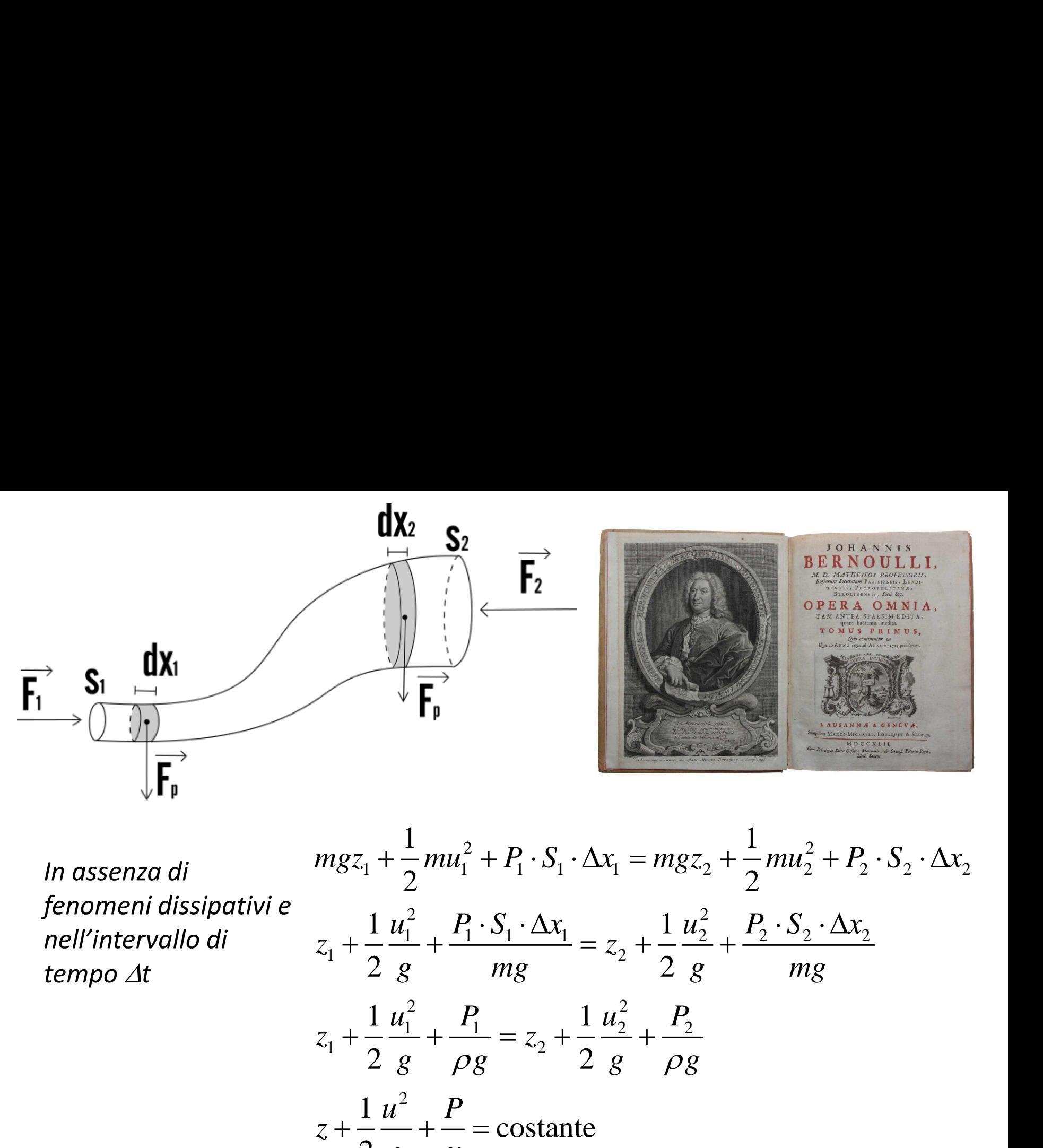

*In assenza di fenomeni dissipativi e nell'intervallo di tempo t*

$$
\frac{dx_2}{F_1}
$$
\n
$$
mgz_1 + \frac{1}{2}mu_1^2 + P_1 \cdot S_1 \cdot \Delta x_1 = mgz_2 + \frac{1}{2}mu_2^2 + P_2 \cdot S_2 \cdot \Delta x_2
$$
\n
$$
z_1 + \frac{1}{2} \frac{u_1^2}{g} + \frac{P_1 \cdot S_1 \cdot \Delta x_1}{mg} = z_2 + \frac{1}{2} \frac{u_2^2}{g} + \frac{P_2 \cdot S_2 \cdot \Delta x_2}{mg}
$$
\n
$$
z_1 + \frac{1}{2} \frac{u_1^2}{g} + \frac{P_1}{\rho g} = z_2 + \frac{1}{2} \frac{u_2^2}{g} + \frac{P_2}{\rho g}
$$
\n
$$
z + \frac{1}{2} \frac{u^2}{g} + \frac{P}{\gamma} = \text{constant}
$$

# **Dissipazioni**

La viscosità determina trasformazioni energetiche, così come l'attrito per i corpi solidi.

Nella legge di Bernoulli deve quindi essere considerato un termine dissipativo:

$$
\frac{1}{2} \frac{(u_1^2 - u_2^2)}{g} + (z_1 - z_2) + \frac{(P_1 - P_2)}{g \cdot \rho} = R
$$

La valutazione di R è condotta per le dissipazioni distribuite e per quelle concentrate secondo le due seguenti espressioni (moto turbolento):

$$
R_{\text{distribuite}} = \frac{\lambda}{D} \cdot \frac{u^2}{2g} \cdot L \qquad R_{\text{concentrate}} = \beta \cdot \frac{u^2}{2g}
$$

dove:

- $\lambda$  coefficiente di perdite distribuite
- coefficiente di perdite concentrate

## **Diagramma di Moody**

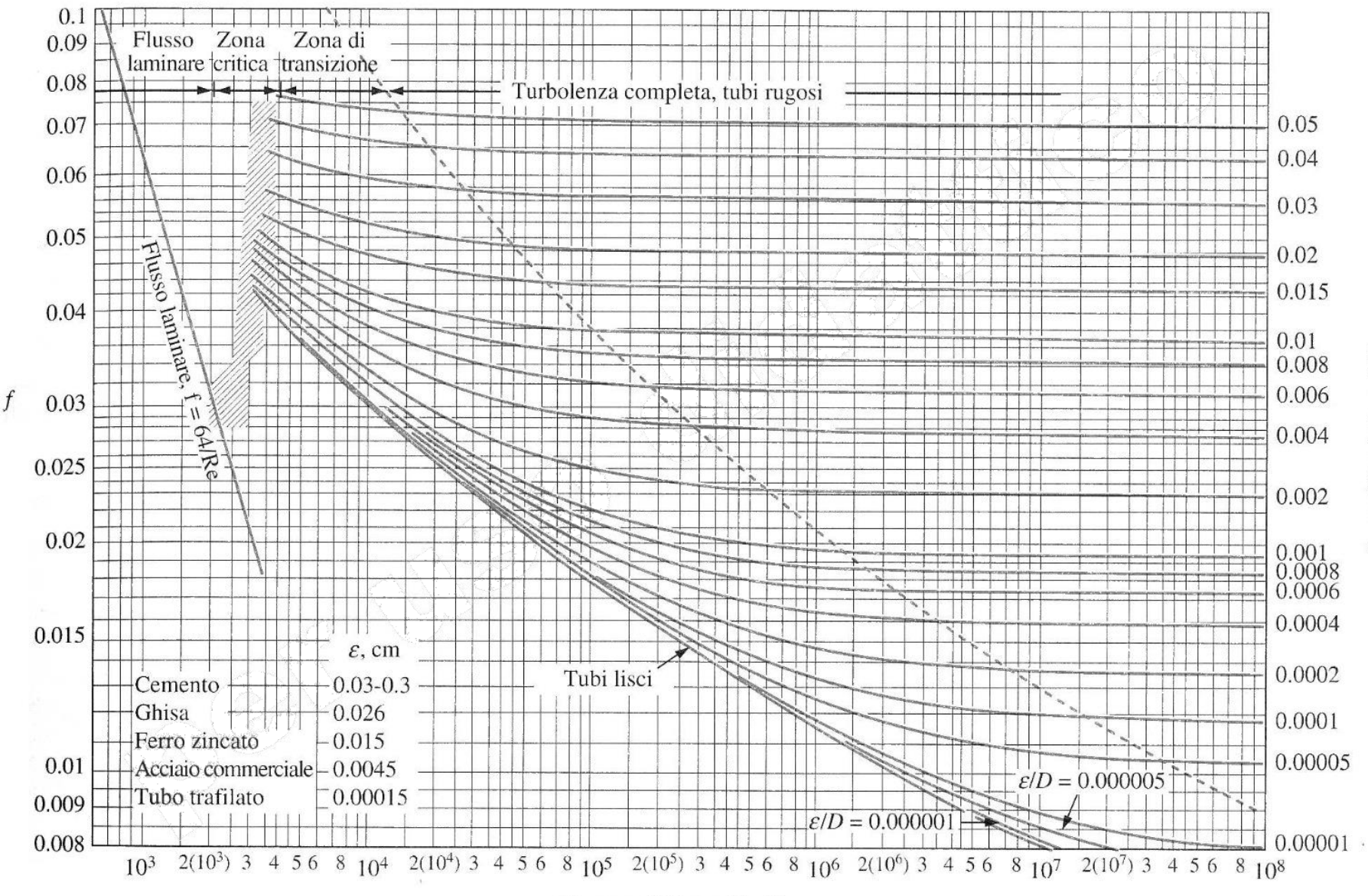

Rugosità relativa  $\varepsilon/D$ 

Numero di Reynolds Re

#### **Perdite distribuite**

$$
\Delta H = \frac{\lambda}{D} \cdot \frac{u^2}{2g} \cdot L
$$

 $\bigcap$ 

$$
\frac{1}{\sqrt{\lambda}} = -2Log\left(\frac{2.51}{\text{Re}\sqrt{\lambda}} + \frac{\varepsilon}{3.71}\right)
$$

- Formula di Colebrook  $\lambda$  coeff. perdite distribuite
	- $\epsilon$  scabrezza equivalente [mm]
	- D diametro [mm]
	- Re Numero di Reynolds

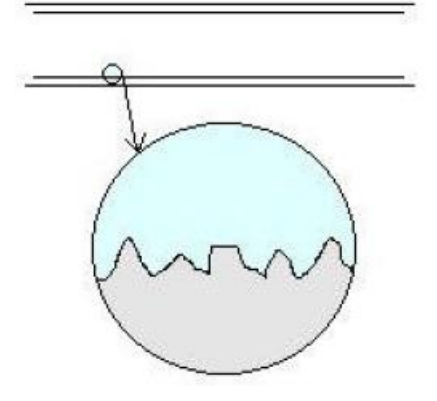

#### *SCABREZZE EQUIVALENTI*

0.00 - 0.02 tubi nuovi PE, PVC, Rame, Inox 0.05 - 0.15 tubi nuovi Gres, Ghisa rivestita, Acciaio 0.10 - 0.40 tubi in Cemento o con lievi incrostazioni 0.60 - 0.80 tubi con incrostazioni e depositi

<http://www.oppo.biz/calcoli/colebrook/colebrook.php>

#### **Perdite concentrate**

$$
\Delta H = \beta \cdot \frac{u^2}{2g}
$$

 $\overline{\phantom{0}}$ 

#### Valori del coefficiente  $\beta$  per le accidentalità più frequenti

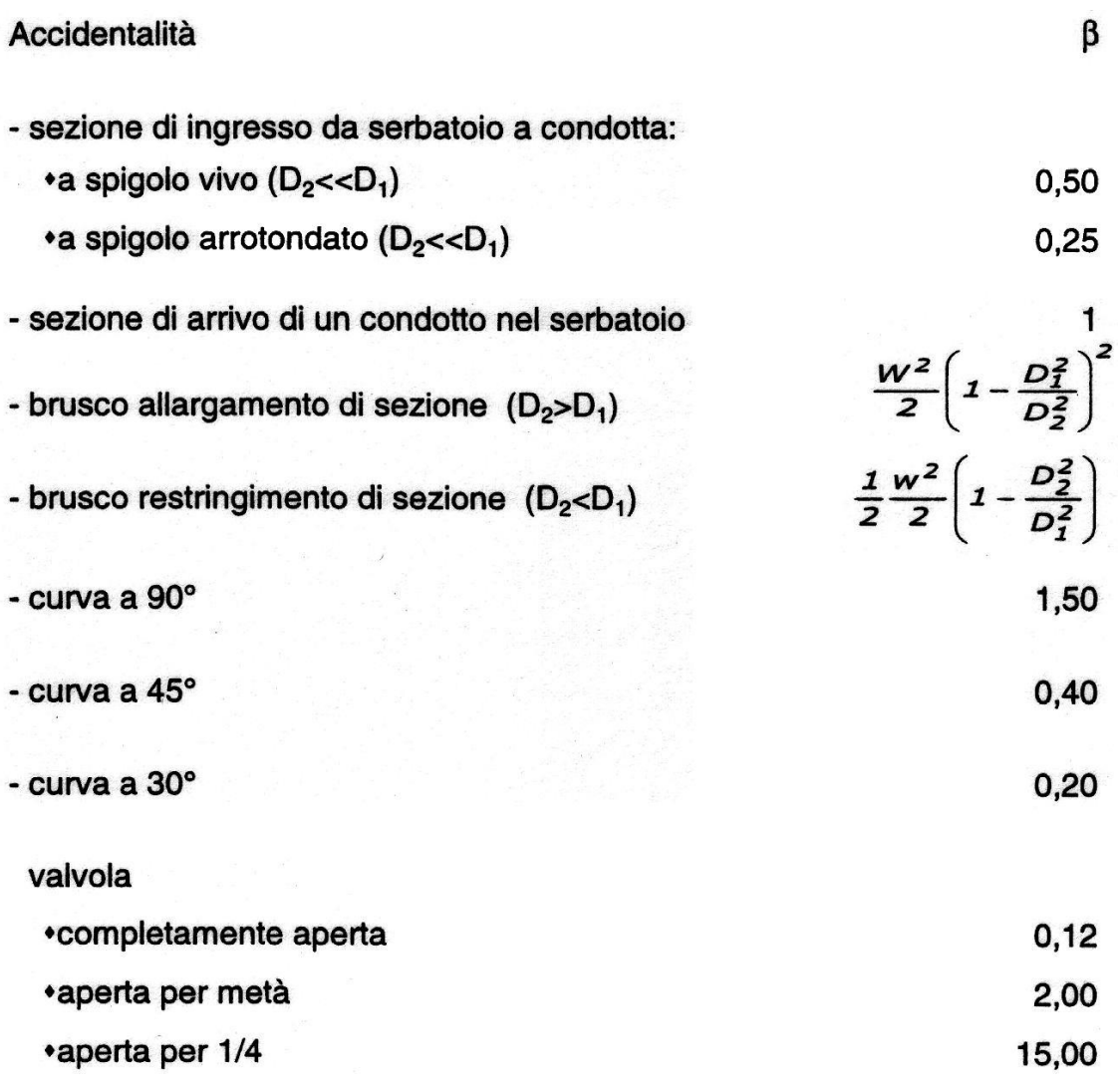

$$
3H_{2}+3H_{2}
$$
\n

| distance                                | 1                                        | 1 |
|-----------------------------------------|------------------------------------------|---|
| H_{1} = H_{2} + 4H_{2} + 4H_{2}         | H_{3} = 4H_{2} + 6H_{2}                  |   |
| H_{2} + H_{2} = H_{1} + 4H_{2} + 4H_{2} | H_{3} = 4H_{2} + 6H_{2}                  |   |
| 2                                       | H_{2} + H_{2} = H_{1} + 4H_{2} + 4H_{2}  |   |
| 3                                       | H_{2} - H_{3} + 8H_{3} + 8H_{4} + 8H_{2} |   |
| 4                                       | 1.2                                      |   |
| 1.4                                     | 2.4                                      |   |
| 1.4                                     | 3.4                                      |   |
| 1.4                                     | 4.4                                      |   |
| 1.4                                     | 5.4                                      |   |
| 1.4                                     | 6.4                                      |   |
| 1.4                                     | 7.4                                      |   |
| 1.4                                     | 8.4                                      |   |
| 1.4                                     | 1.4                                      |   |
| 1.4                                     | 1.4                                      |   |
| 1.4                                     | 1.4                                      |   |
| 1.4                                     | 1.4                                      |   |
| 1.4                                     | 1.4                                      |   |
| 1.4                                     | 1.4                                      |   |
| 1.4                                     | 1.4                                      |   |
| 1.4                                     | 1.4                                      |   |
| 1.4                                     | 1.4                                      |   |
| 1.4                                     | 1.4                                      |   |
| 1.4                                     | 1.4                                      |   |
| 1.4                                     | 1.4                                      |   |
|                                         |                                          |   |

$$
Pampal = 7
$$
\n
$$
V_1 = V_2
$$
\n
$$
V_1 = V_2
$$
\n
$$
P_1 = P_1
$$
\n
$$
P_2 = P_1
$$
\n
$$
P_2 = P_2
$$
\n
$$
P_2 = P_2
$$
\n
$$
P_3 = P_3
$$
\n
$$
P_4 = P_4
$$
\n
$$
P_5 = V
$$
\n
$$
P_6 = V
$$
\n
$$
P_7 = V
$$
\n
$$
P_8 = V
$$
\n
$$
P_9 = V
$$
\n
$$
P_1 = V
$$
\n
$$
P_1 = V
$$
\n
$$
P_1 = V
$$
\n
$$
P_1 = V
$$
\n
$$
P_1 = V
$$
\n
$$
P_2 = V
$$
\n
$$
P_1 = V
$$
\n
$$
P_2 = V
$$
\n
$$
P_1 = V
$$
\n
$$
P_2 = V
$$
\n
$$
P_1 = V
$$
\n
$$
P_2 = V
$$
\n
$$
P_1 = V
$$
\n
$$
P_2 = V
$$
\n
$$
P_1 = V
$$
\n
$$
P_2 = V
$$
\n
$$
P_1 = V
$$
\n
$$
P_2 = V
$$
\n
$$
P_1 = V
$$
\n
$$
P_2 = V
$$
\n
$$
P_1 = V
$$
\n
$$
P_2 = V
$$
\n
$$
P_1 = V
$$
\n
$$
P_2 = V
$$
\n
$$
P_1 = V
$$
\n
$$
P_2 = V
$$
\n
$$
P_2 = V
$$
\n
$$
P_1 = V
$$
\n
$$
P_2 = V
$$
\n
$$
P_2 = V
$$
\n
$$
P_1 = V
$$
\n
$$
P_2 = V
$$
\n
$$
P_2 = V
$$
\n
$$
P_3 = V
$$
\n
$$
P_4 = V
$$
\n
$$
P_5 = V
$$

#### **VENTURIMETRO**

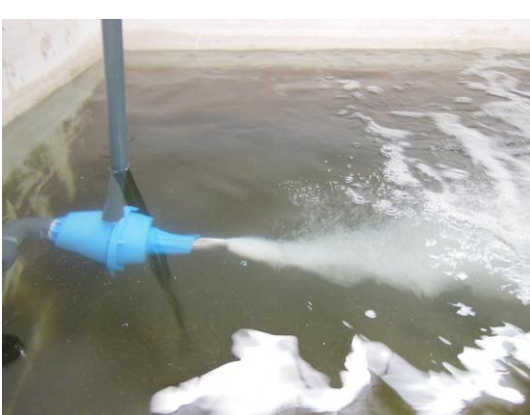

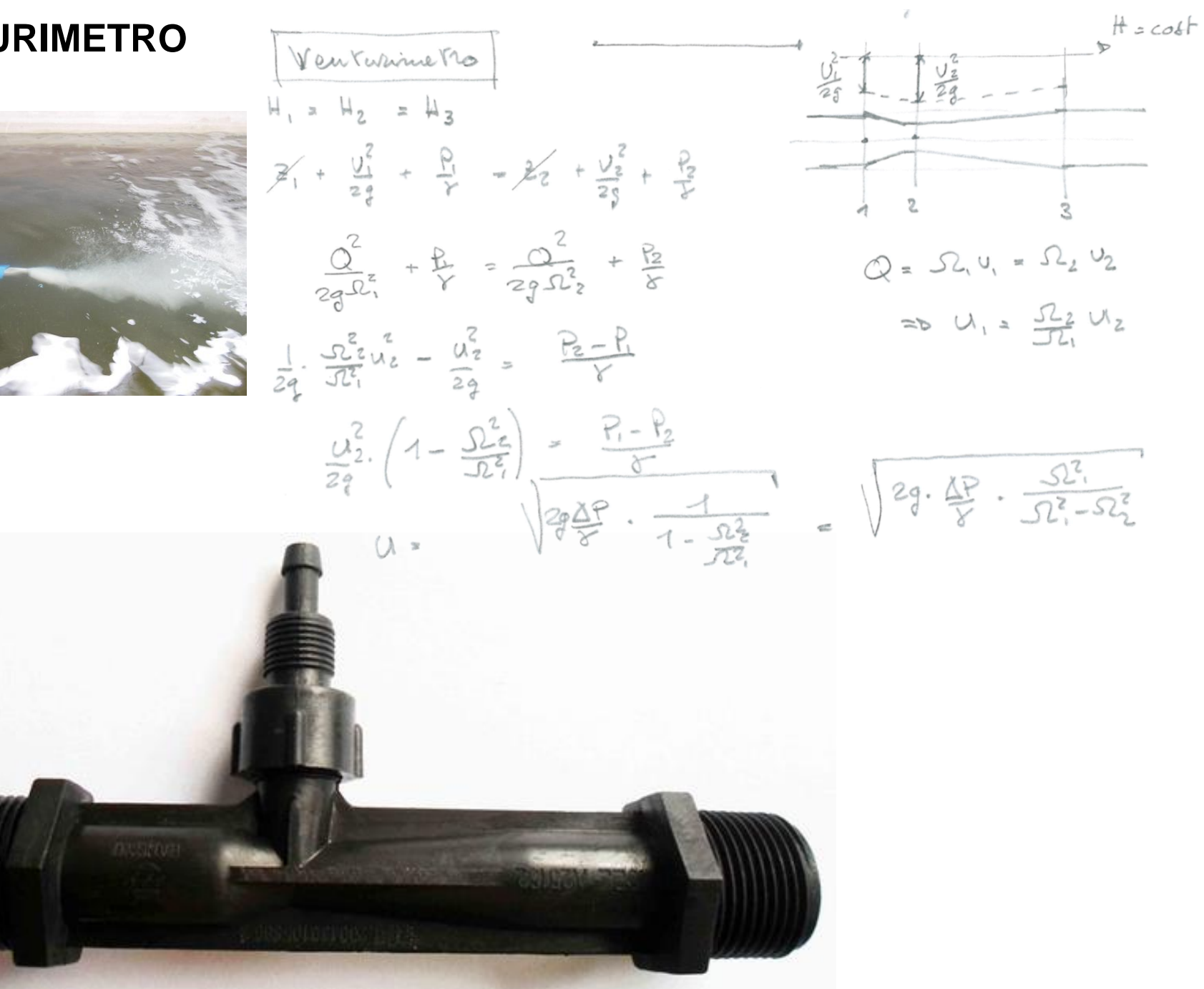

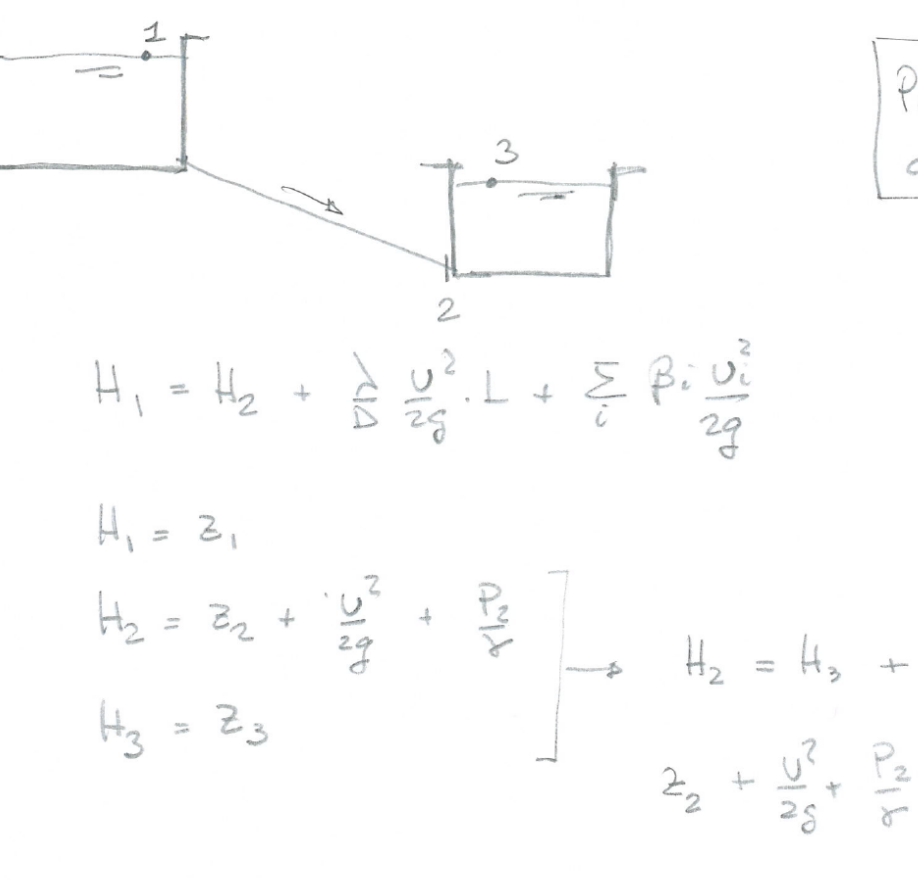

Perdita di carico<br>allo stocco

$$
+\frac{P_{2}}{8} + \frac{P_{3}}{2} + \frac{P_{2}}{2} + \frac{P_{3}}{2} + \frac{P_{2}}{2} = \frac{P_{3}}{2} + \frac{P_{2}}{2} + \frac{P_{3}}{2} + \frac{P_{2}}{2} + \frac{P_{3}}{2} + \frac{P_{2}}{2} + \frac{P_{3}}{2} + \frac{P_{3}}{2} +
$$

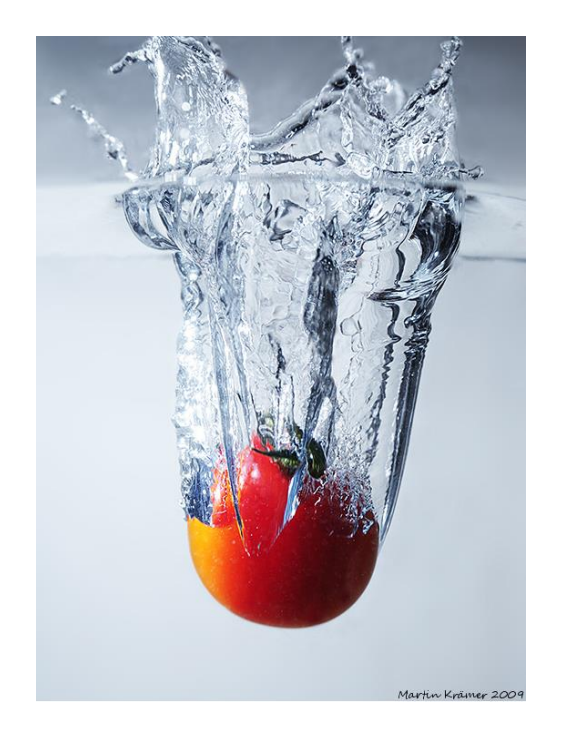

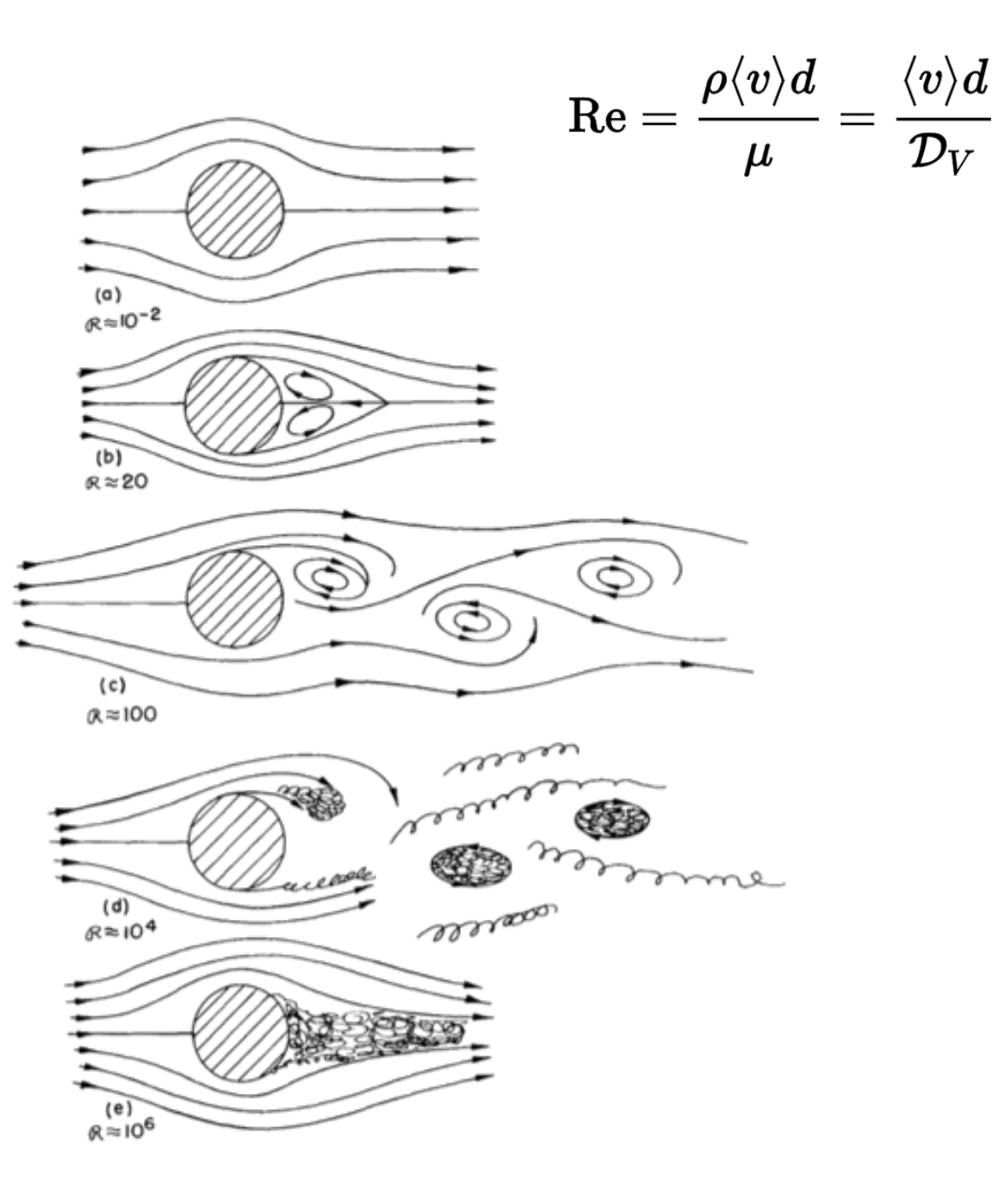

$$
F_v = -bv
$$

$$
b = 6\pi\eta r
$$

$$
F_v = -kv^2
$$

$$
k = \frac{1}{2}D\rho A
$$

# Calcolo di errore

La variabile  $\chi$  possa assumere un numero  $n$  di valori  $x_1, x_2, ... x_n$  $\textsf{con}$  frequenza  $f_1, f_2,...f_n$ 

Media degli 
$$
\chi = \overline{\chi} = \frac{x_1 \cdot f_1 + x_2 \cdot f_2 + \ldots + x_n \cdot f_n}{f_1 + f_2 + \ldots + f_n}
$$

Con numero totale di misure  $N = f_1 + f_2 + ... + f_n$ 

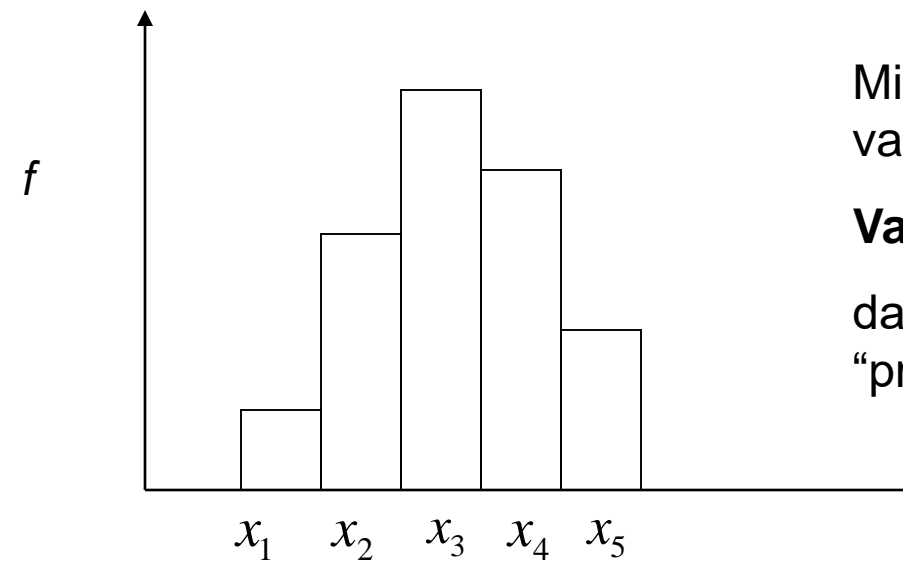

Misura della deviazione dal valore medio:

#### **Varianza**

da la "incertezza" o l' "errore" o la "precisione" della misura

Varianza di 
$$
x = \text{var}(x) = \frac{(x_1 - \overline{x})^2 \cdot f_1 + (x_2 - \overline{x})^2 \cdot f_2 + \dots + (x_n - \overline{x})^2 \cdot f_n}{f_1 + f_2 + \dots + f_n}
$$

Deviazione standard di  $x = \sigma = \sqrt{var(x)}$ 

La deviazione standard si riferisce a una certa misura, che viene ripetuta N volte per determinare un valore fisico.

Spesso il risultato di un esperimento non si ottiene da una sola misura, ma da alcune misure diverse, di cui ognuna ha una sua deviazione standard. Per ottenere il risultato complessivo di queste misure, si deve eseguire una propagazione degli errori.

Una teoria completa della propagazione degli errori si deriva dalla matematica differenziale.

Per noi e per tante applicazione pratiche bastano alcuni casi semplificati:

Incertezza su una somma di misure

Abbiamo misurato :  $a = \overline{a} \pm \Delta a$   $b = b \pm \Delta b$ 

Vogliamo sapere valore e incertezza di

$$
c = a + b
$$
  

$$
\overline{c} = \overline{a} + \overline{b} \qquad \Delta c = \Delta a + \Delta b
$$

L'incertezza di una somma di grandezze e' pari alla somma delle incertezze

Esempio: La testa cilindrica di una vite e risultata alta a=(1.85±0.01)mm. La vite viene fissata su una lamiera piana, interponendo una rondella spessa b=(0.95±0.05)mm. Di quanto sporgerà la testa della vite?

 $a+b=(1.85+0.95)$ mm = 2.80 mm

 $\Delta(a+b)=\Delta a+\Delta b=(0.01+0.05)$ mm = 0.06 mm

risulatato: c=(2.80±0.06) mm

Incertezza su una differenza di misure

 $a = \overline{a} \pm \Delta a$   $b = \overline{b} \pm \Delta b$ Come sopra: sia  $c = a - b$  $\overline{c} = \overline{a} - b$  $\Lambda c = \Lambda a + \Lambda b$ 

Anche l'incertezza di una differenza di grandezze è pari alla somma delle incertezze

<= non cambia!

Esempio:Si vuol trovare la quantità netta di birra contenuat in una lattina. La lattina piena è risultata di massa a=(350±2)g e, quandoi è stata pesata vuota, ha dato il valore b=(15±1) g.

 $\Delta$ (a-b)= $\Delta$ a+ $\Delta$ b=(2+1)g=3g

Risultato: c=(335±3)g

Incertezza su un prodotto di misure

sia 
$$
c = a \cdot b
$$
  $\overline{c} = \overline{a} \cdot \overline{b}$ ,  $\frac{\Delta c}{\overline{c}} = \frac{\Delta a}{\overline{a}} + \frac{\Delta b}{\overline{b}}$ 

L'incertezza relativa di un prodotto è pari alla somma delle incertezze relative

Incertezza su un quoziente di misure

$$
c = \frac{a}{b} \implies \qquad \overline{c} = \frac{\overline{a}}{\overline{b}} \qquad \frac{\Delta c}{\overline{c}} = \frac{\Delta a}{\overline{a}} + \frac{\Delta b}{\overline{b}}
$$

L'incertezza relativa del quoziente e' pari alla somma delle incertezze relative